# Manifolds, Mesh Representations, and Digital Geometric Processing

### • Manifolds

• Mesh representations and local operations

• Digital Geometric Processing

# Manifolds

- Every edge is contained in only two polygons ("**no fins"**)
	- The extra 3<sup>rd</sup> or 4<sup>th</sup> or 5<sup>th</sup> or so forth polygon is the fin of a fish
- The polygons containing each vertex make a "**single fan"**
	- We should be able to loop around the faces around a vertex in a clear way

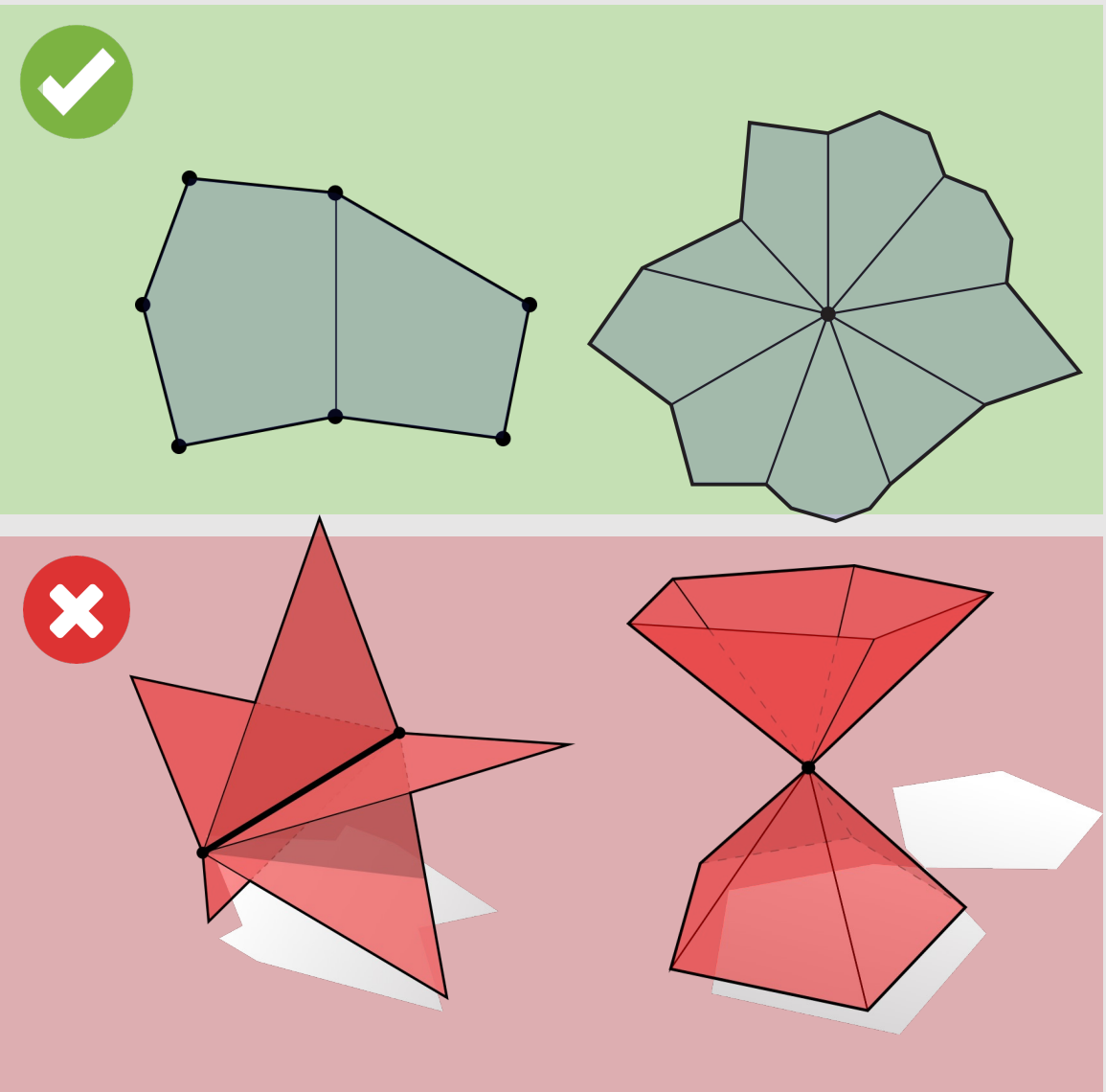

# Boundary Edges are OK

- A boundary edge has 1 polygon per edge
- For each vertex, we still want a single fan (Pac-Man shape is fine)

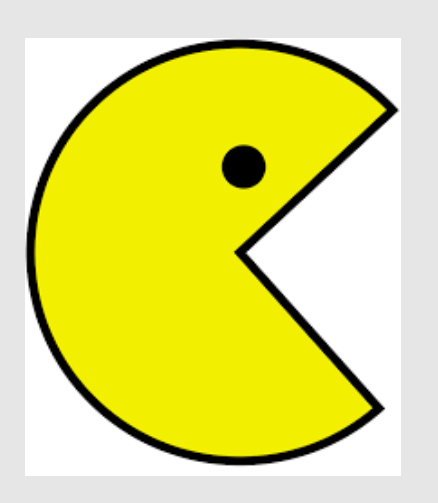

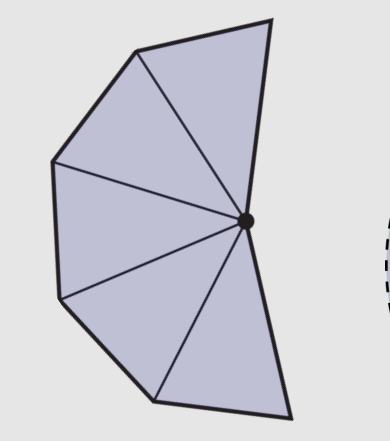

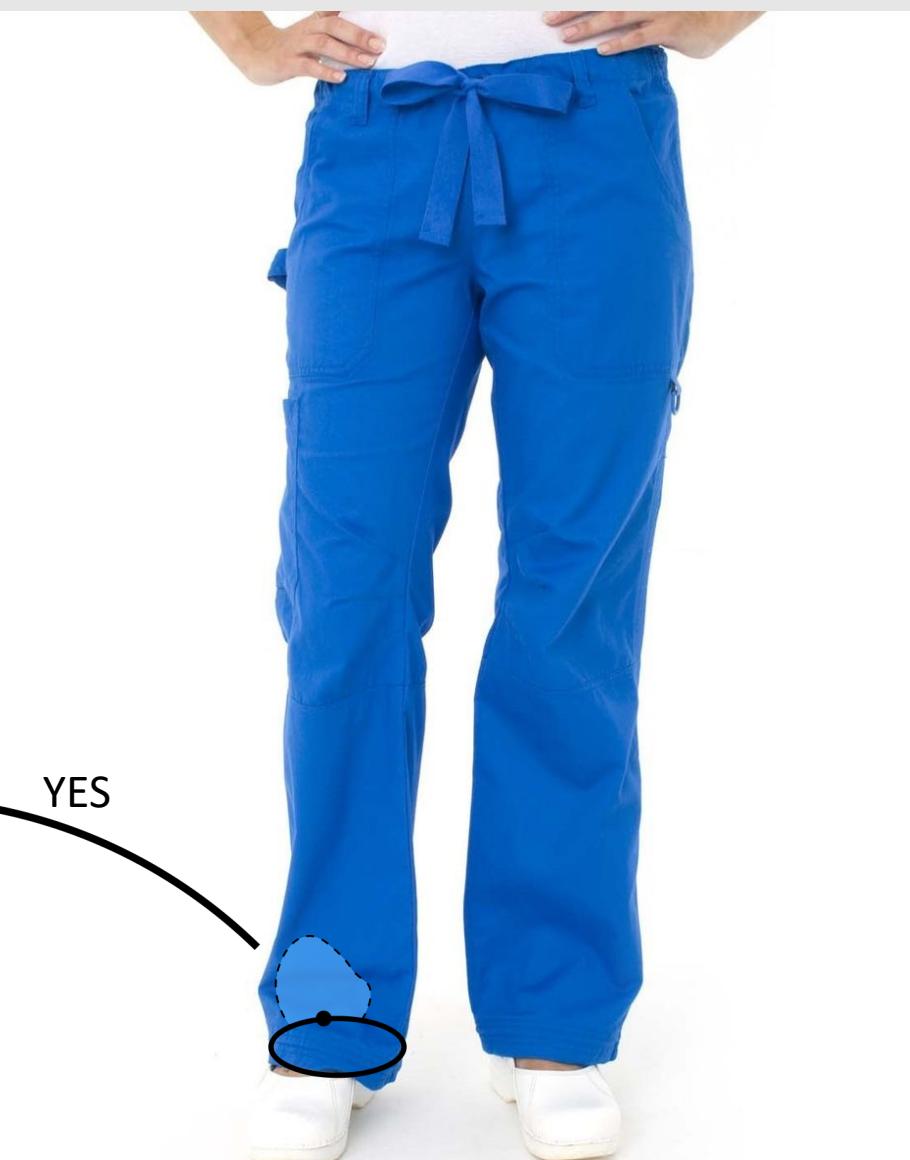

**Definition 1.** A manifold with boundary is a (Hausdorff, second countable)<br> $X$  and a  $X$  and that  $\forall x \in X$  there exists an open  $U \ni x$  and a **Definition 1.** A manifold with boundary is a (Hausdorn, second collisting  $U \ni x$  and a topological space X such that  $\forall x \in X$  there exists an open  $U \ni x$  and a topological space  $X$  such that  $\forall x \in X$  there exists an ope **Definition 1.** A mean-<br>topological space X such that  $\forall x \in X$  there exists an open  $\varphi_U : U \to \mathbb{R}_{\geq 0} \times \mathbb{R}^{n-1}$ .<br>homeomorphism  $\phi_U : U \to \mathbb{R}^n$  or a homeomorphism  $\phi_U : U \to \mathbb{R}_{\geq 0}$  is a neighborhood

meomorphism  $\phi_U : U \to \mathbb{R}$  or a new point has a neighborhood<br>Informally, a manifold is a space where every point has a neighborhood<br>Think about the surface of the earth. Informally, a manifold is a space where every point has a heighbourded in the surface of the earth.<br>homeomorphic to Euclidean space. Think about the surface of the earth.<br>non-point is not. The surface Informally, a matrice space. Think about the surface of the surface<br>Locally when we look around it looks like  $\mathbb{R}^2$ , but globally it is not. The surface<br>Locally when we look around it looks like  $\mathbb{R}^2$ , but globa homeomorphic to Euchdean it looks like  $\mathbb{R}^2$ , but globally it is not. The same<br>of the earth is, of course, homeomorphic to the space  $S^2$  of unit vectors in  $\mathbb{R}^3$ .<br>of the earth is, of course, homeomorphic to  $\$ Locally when we look around to the space  $S^2$  of unit vectors in<br>of the earth is, of course, homeomorphic to  $\mathbb{R}^n$  then it turns out intuition<br>If a point has a neighborhood homeomorphic to  $\mathbb{R}^n$  then it turns o If a point has a neighborhood homeomorphic to  $\mathbb{R}^n$  then it turns out<br>is a point has a neighborhood homeomorphic to  $\mathbb{R}^n$  then it turns out<br>is correct and n is constant on connected components of X. Typically n If a point has a heights of connected components of  $X$ . Typically<br>is correct and n is constant on connected components of  $X$ . A manifold of dimension<br>constant on all of  $X$  and is called the dimension of  $X$ . A manifold

is called an "*n*-manifold."<br>The boundary of the manifold X, denoted  $\partial X$ , is the set of points which<br>The boundary of the manifold X, denoted  $\partial X$ , is the set of points which  $\frac{n}{n}$  is called an "*n*-manifold."

The boundary of the manifold  $\Lambda$ , denoted  $S_2$ ,  $\mathbb{R}^{n-1}$ .<br>
only admit neighborhoods homeomorphic to  $\mathbb{R}_{\geq 0} \times \mathbb{R}^{n-1}$ . ly admit neighborhoods homeomorphic to  $M \geq 0$   $\times$   $M$ .<br>For example, here's a (2-dimensional) manifold with boundary:

 $(1)$ 

https://math.berkeley.edu/~donoghue/reu/quantum/Notes\_June\_26.pdf

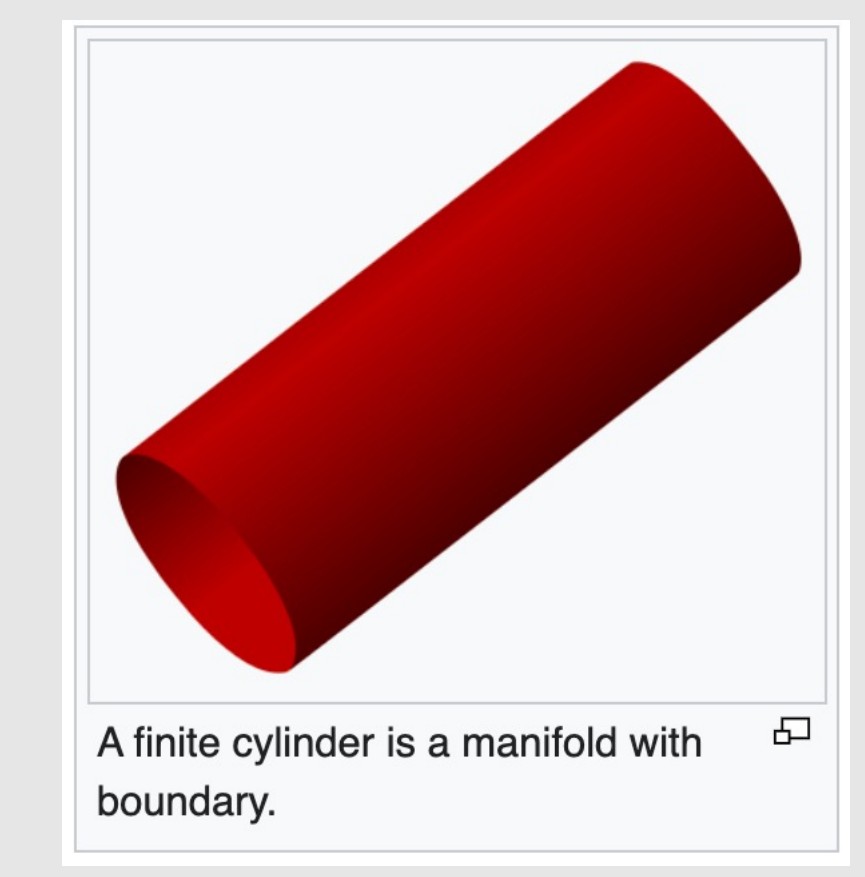

https://en.wikipedia.org/wiki/Manifold

# Boundaries are OK

# So .. What is going on with this slide?

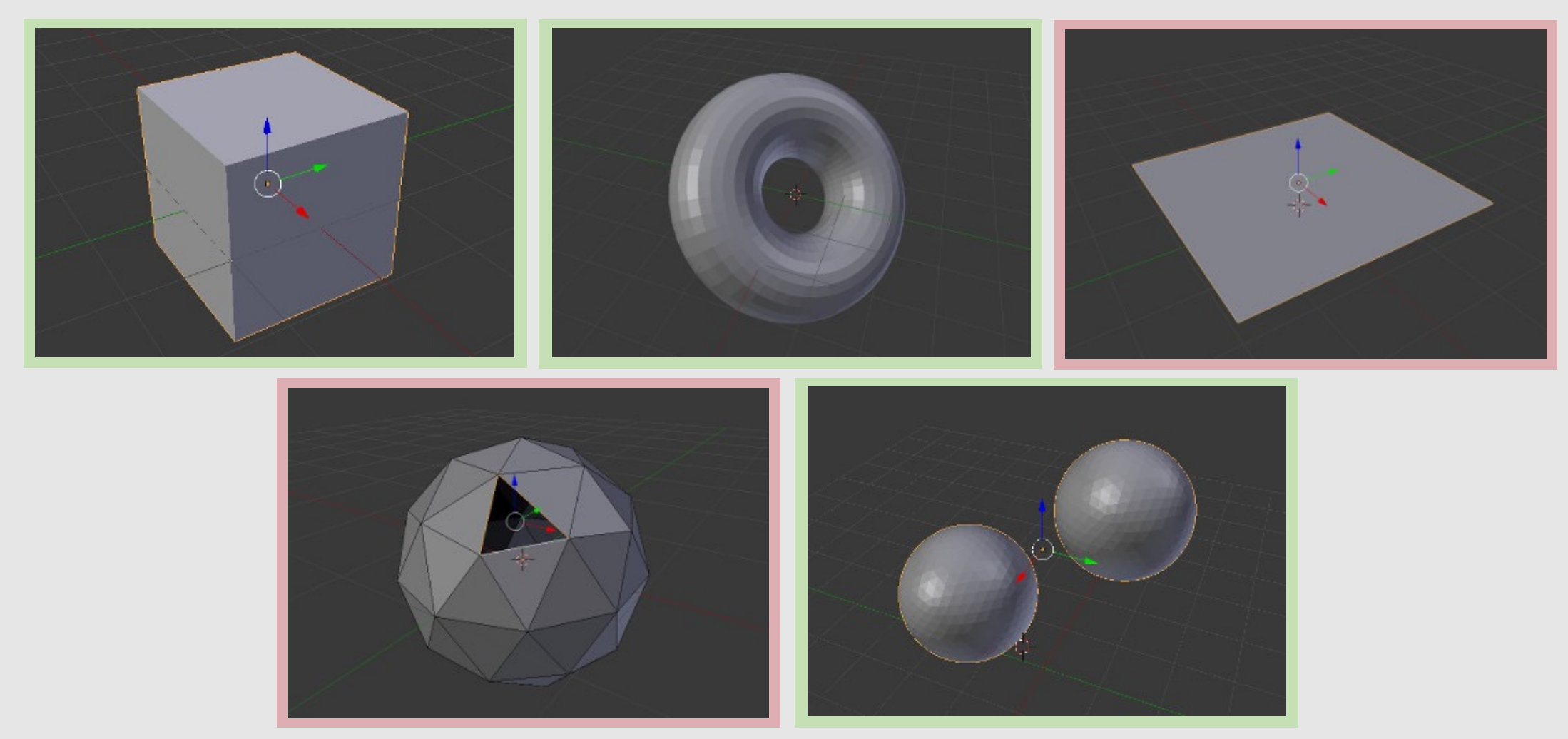

\*\*https://github.com/rlguy/Blender-FLIP-Fluids/wiki/Manifold-Meshes

- Some software (e.g., some simulators) requires meshes to be *manifold without a boundary*. In this case, the mesh must appear to fully contain a volume, which might, for example, represent the volume of stuff you are simulating.
- For our project, boundaries are fine! However, it is good to know whether you have them.

#### These are *manifold* meshes *with a boundary*

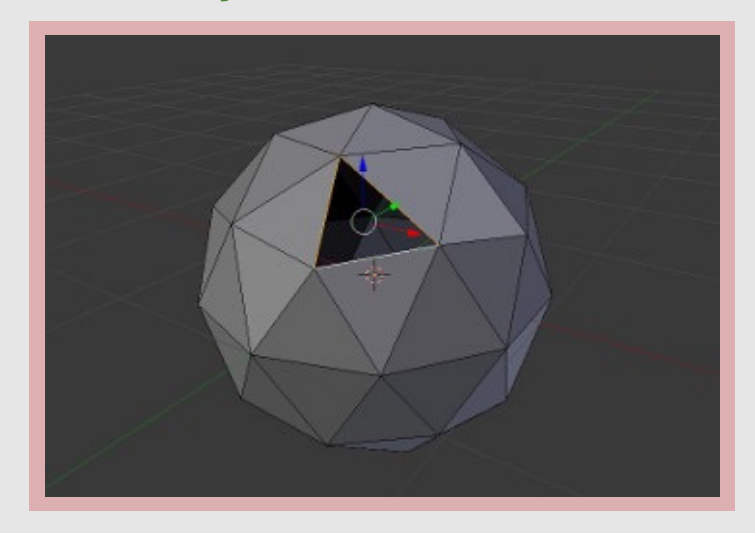

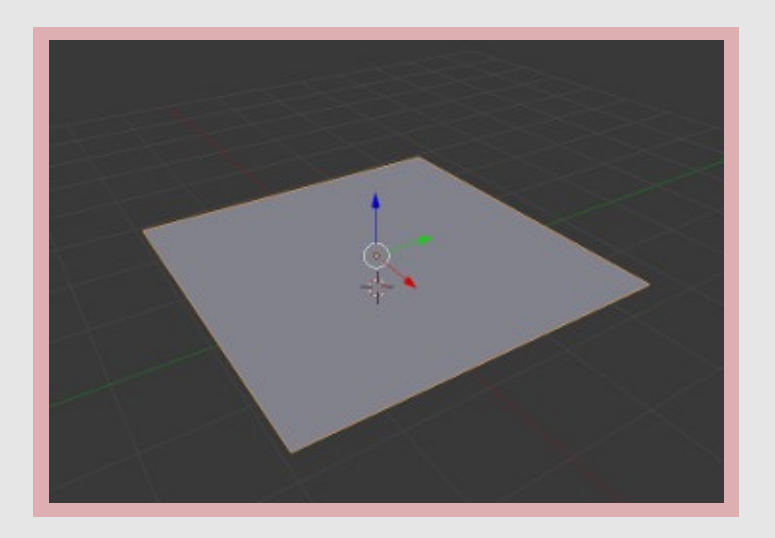

\*\*https://github.com/rlguy/Blender-FLIP-Fluids/wiki/Manifold-Meshes

### • Manifolds

• Mesh representations and local operations

• Digital Geometric Processing

What are some ways to describe the connectivity of geometry?

### Polygon Soup

- Most basic idea imaginable:
	- For each triangle, just store three coordinates
	- No other information about connectivity
	- Not much different from point cloud
		- A "Triangle cloud"?
- **Pros:**
	- [+] Really stupid simple
- **Cons:**
	- [-] Really stupid
	- [-] Redundant storage of vertices
	- [-] Very difficult to find neighboring polygons

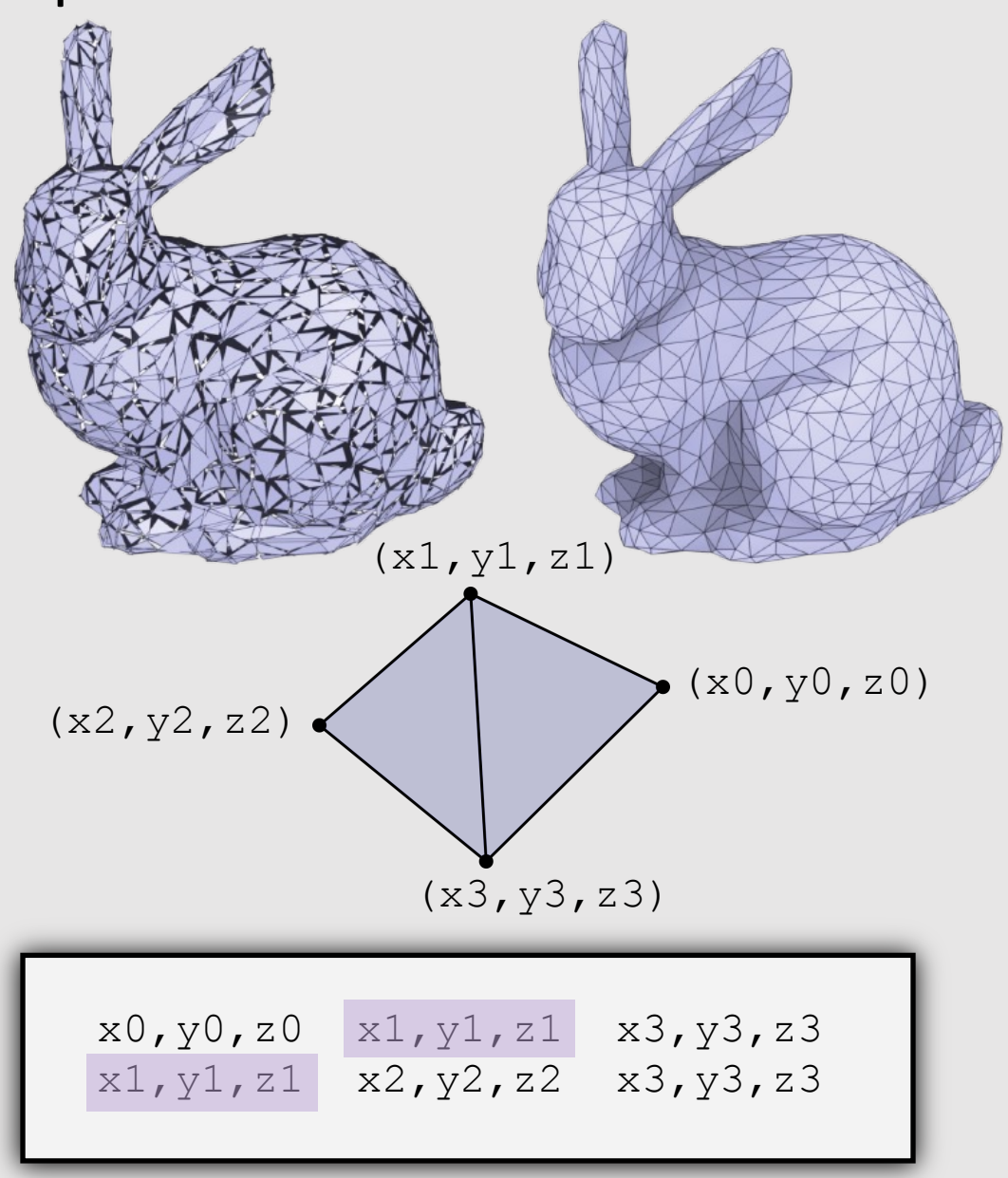

### Adjacency List

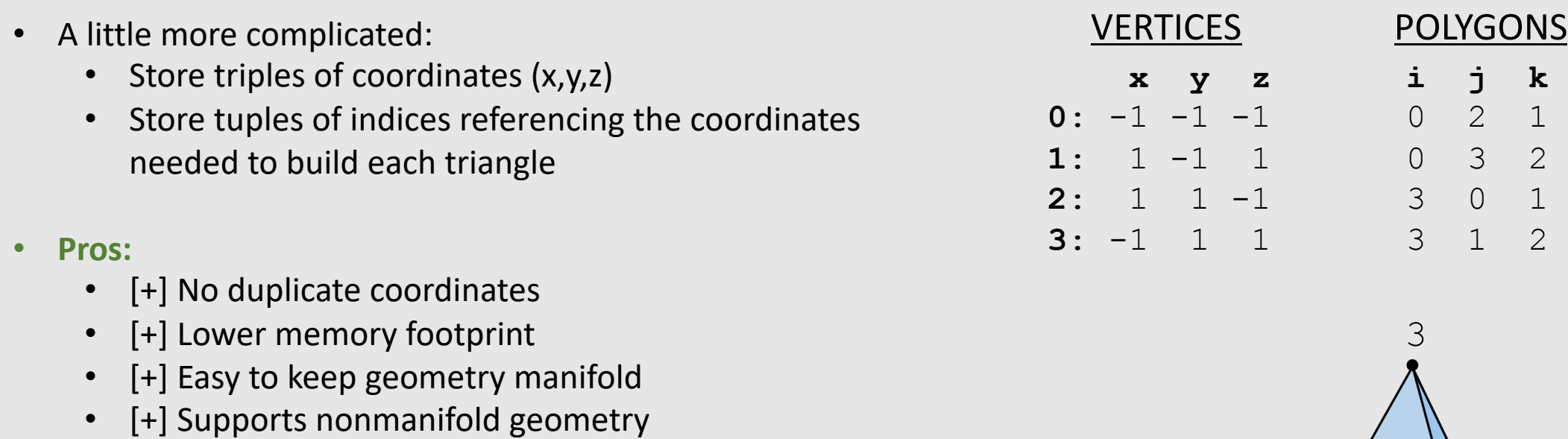

• [+] Easy to change connectivity of geometry

#### • **Cons:**

- [-] Very difficult to find neighboring polygons
- [-] Difficult to add/remove mesh elements

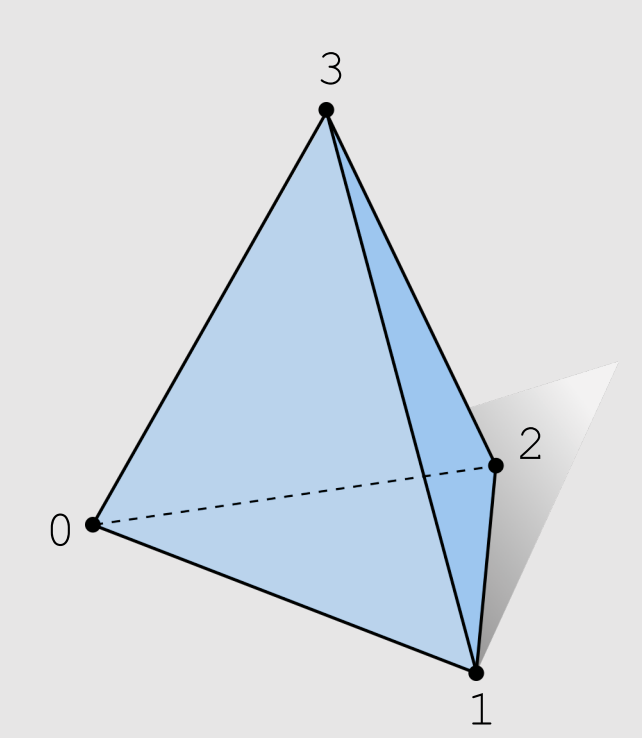

### Incidence Matrices

- If we want to know our neighbors, let's store them:
	- Store triples of coordinates (x,y,z) Store incidence matrix between vertices + edges, and edges + faces
		- 1 means touch, 0 means no touch
		- Store as sparse matrix

#### • **Pros:**

- [+] No duplicate coordinates
- [+] Finding neighbors is O(1)
- [+] Easy to keep geometry manifold
- [+] Supports nonmanifold geometry

#### • **Cons:**

- [-] Larger memory footprint
- [-] Hard to change connectivity with fixed indices
- [-] Difficult to add/remove mesh elements

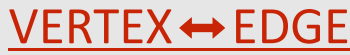

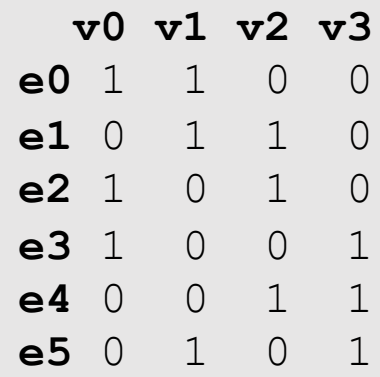

 $EDGE \leftrightarrow FACE$ 

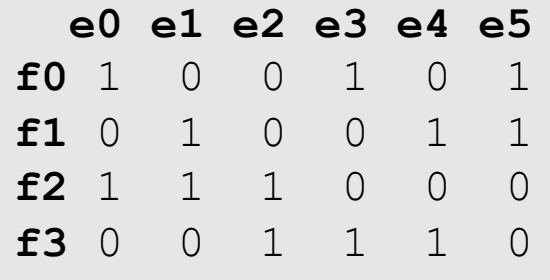

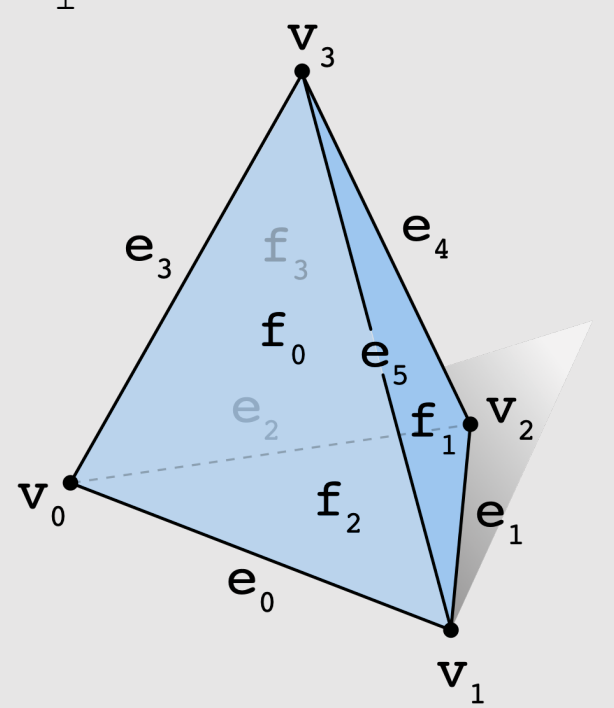

### Halfedge Data Structure

- Let's store a little, but not a lot, about our neighbors:
	- Halfedge data structure added to our geometry
	- Each edge gets 2 halfedges
		- Each halfedge "glues" an edge to a face
- **Pros:** 
	- [+] No duplicate coordinates
	- $[+]$  Finding neighbors is  $O(1)$
	- [+] Easy to traverse geometry
	- [+] Easy to change mesh connectivity
	- [+] Easy to add/remove mesh elements
	- [+] Easy to keep geometry manifold
- **Cons:** 
	- [-] Does not support nonmanifold geometry

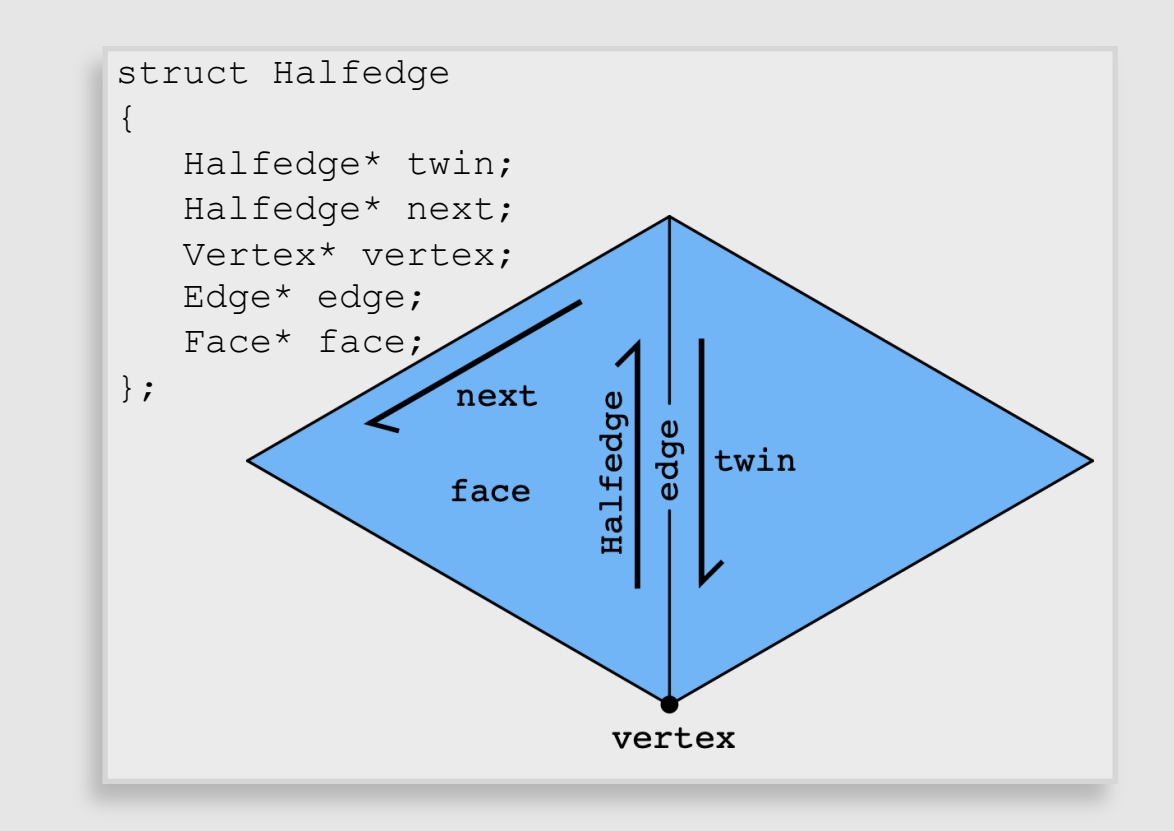

### Halfedge Data Structure

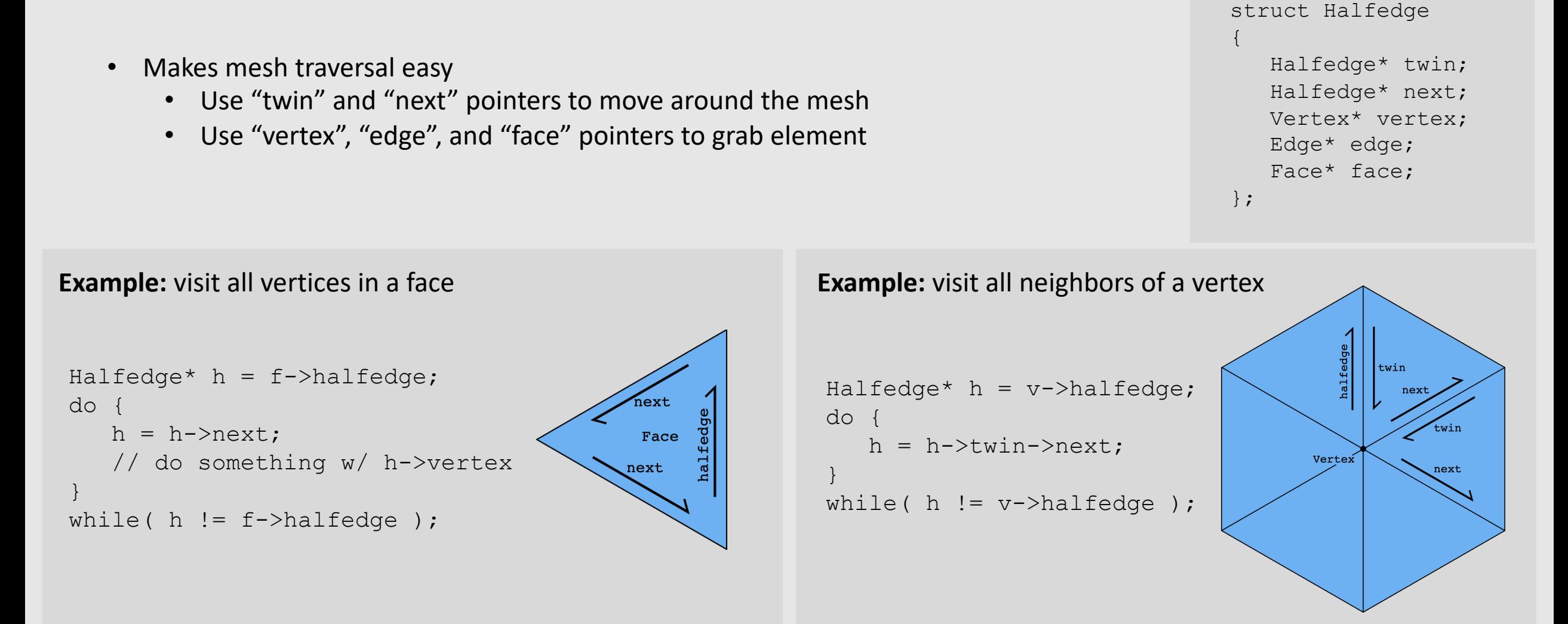

**Note:** only makes sense if mesh is manifold!

### Halfedge Data Structure

- Halfedge meshes are always manifold!
- Halfedge data structures have the following constraints:

```
h->twin->twin == h // my twin's twin is me
h->twin != h // I am not my own twin
h2->next = h //every h is someone's "next"
```
- Keep following **next** and you'll traverse a face
- Keep following **twin** and you'll traverse an edge
- Keep following **next->twin** and you'll traverse a vertex
- **Q: Why, therefore, is it impossible to encode the red figures?**
	- First shape violates first 2 conditions
	- Second shape violates  $3<sup>rd</sup>$  condition

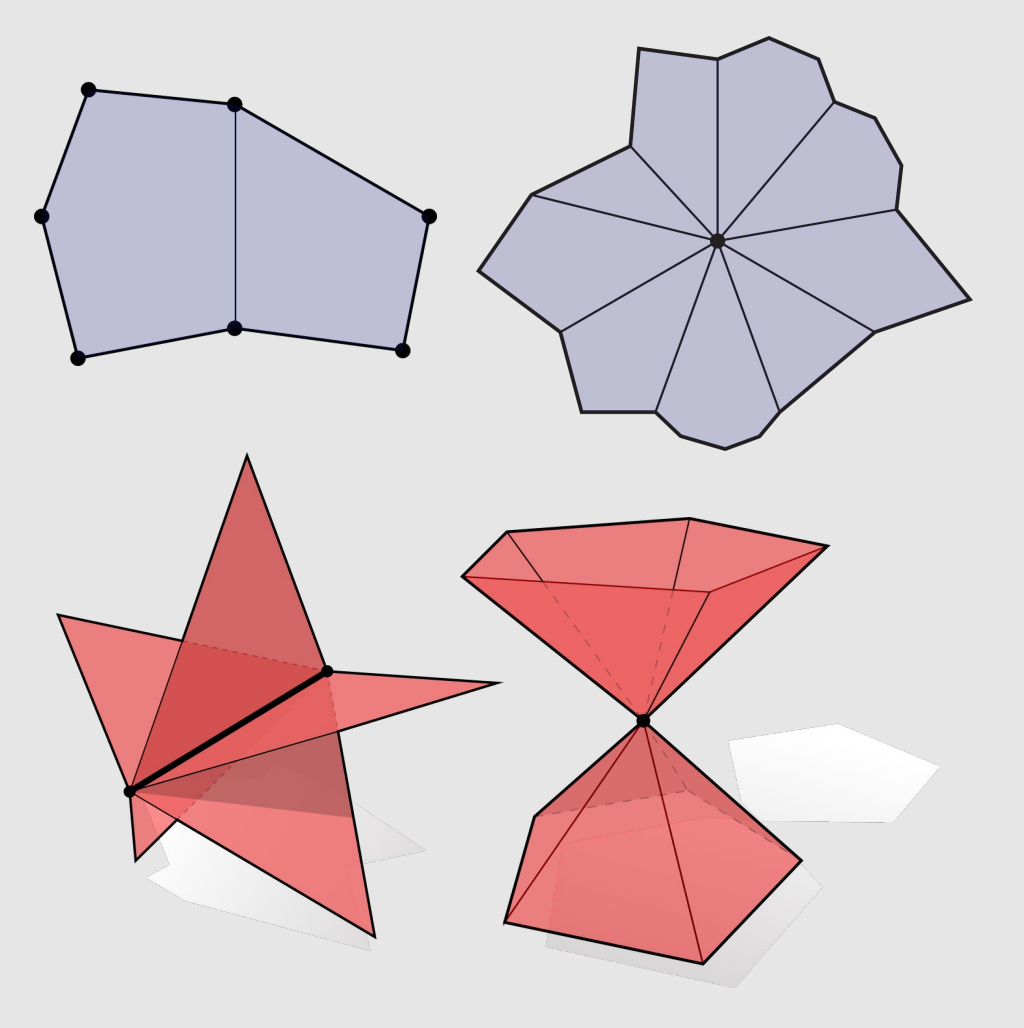

### Connectivity vs Geometry

- Recall manifold conditions (fans not fins):
	- These conditions say nothing about vertex positions! Just connectivity
- Can have perfectly good (manifold) connectivity, even if geometry is awful
	- Can have perfectly good manifold connectivity for which any vertex positions give "bad" geometry!
- Leads to confusion when debugging:
	- Mesh looks "bad", even though connectivity is fine

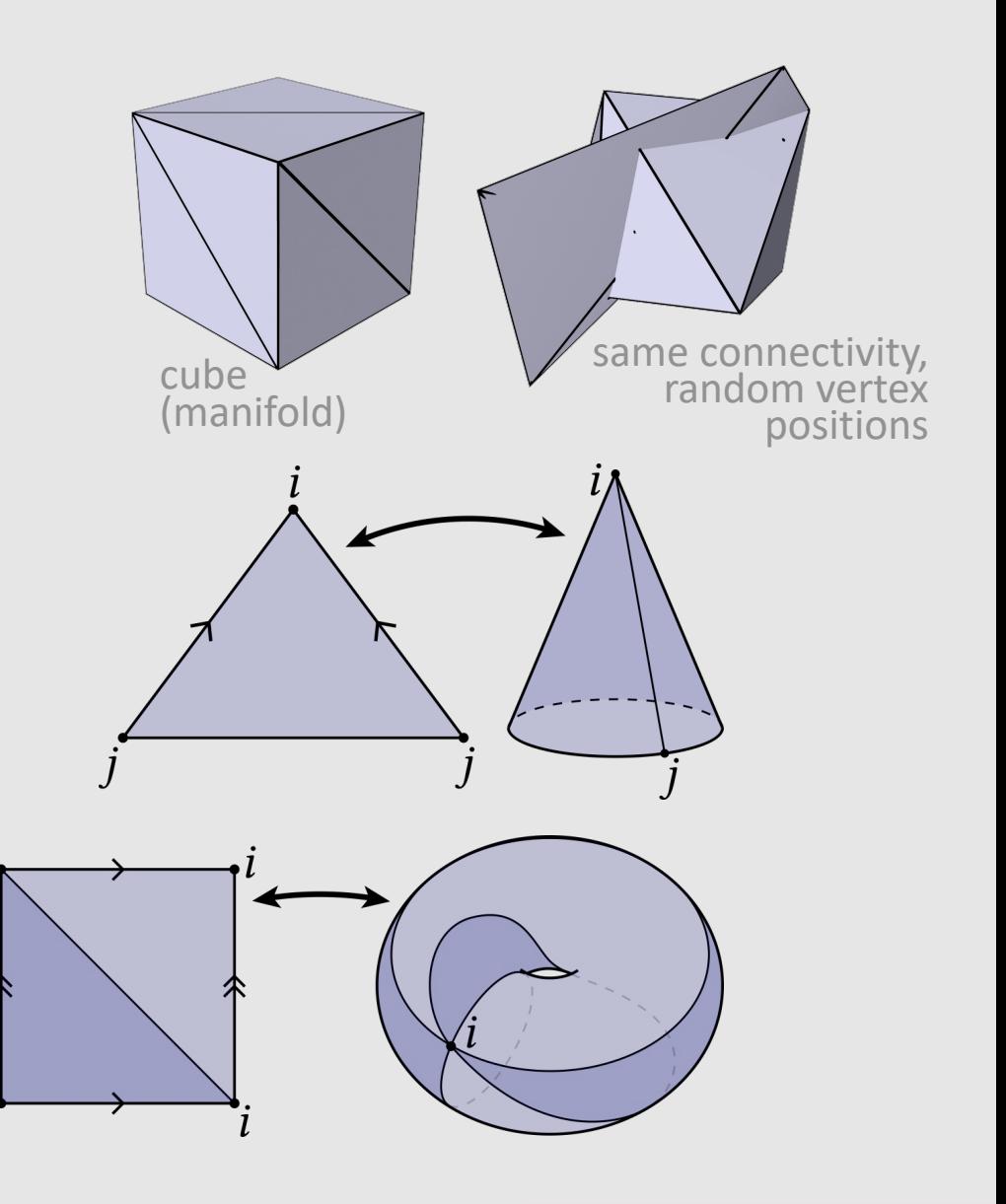

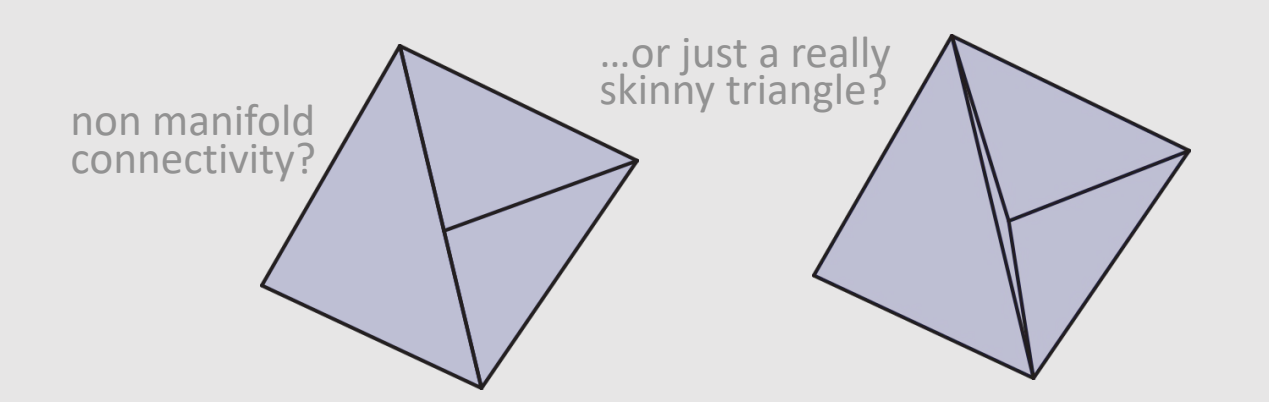

### • Manifolds

### • Mesh representations and local operations

### • Digital Geometric Processing

### Edge Flip

**Goal:** Move edge e around faces adjacent to it:

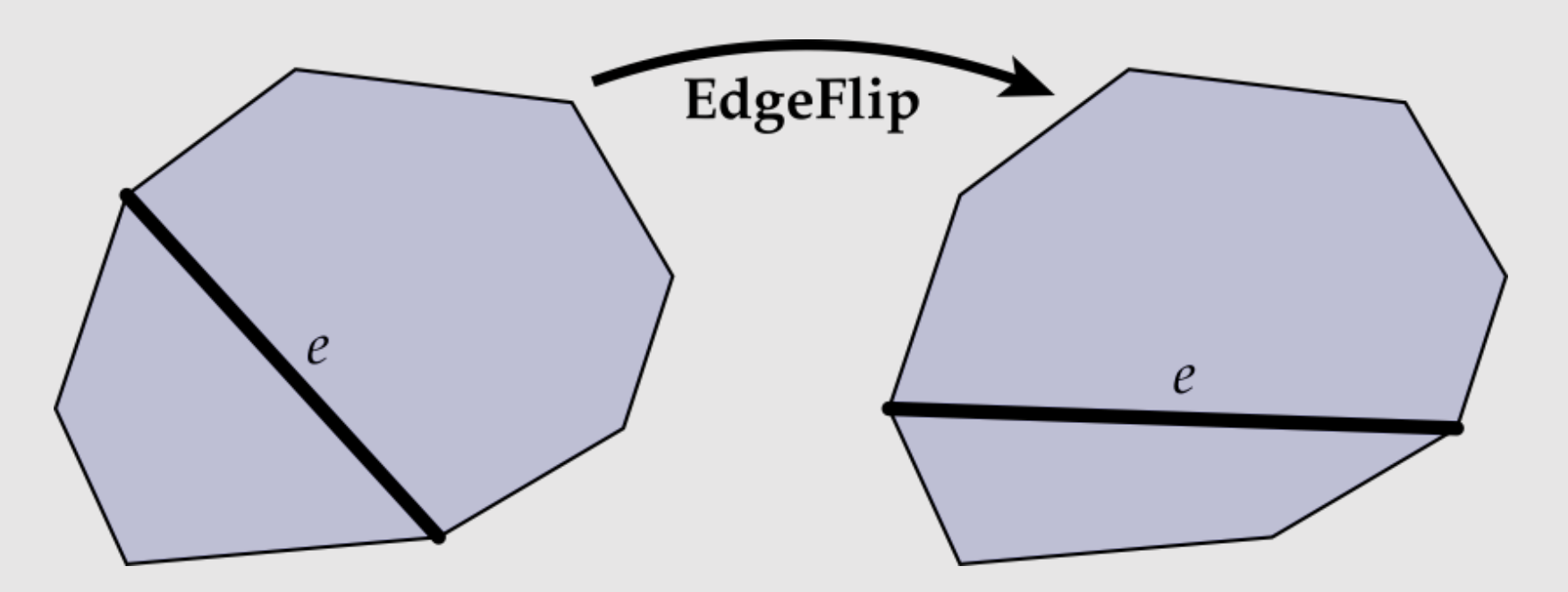

- No elements created/destroyed, just pointer reassignment
- Flipping the same edge multiple times yields original results

### Edge Flip

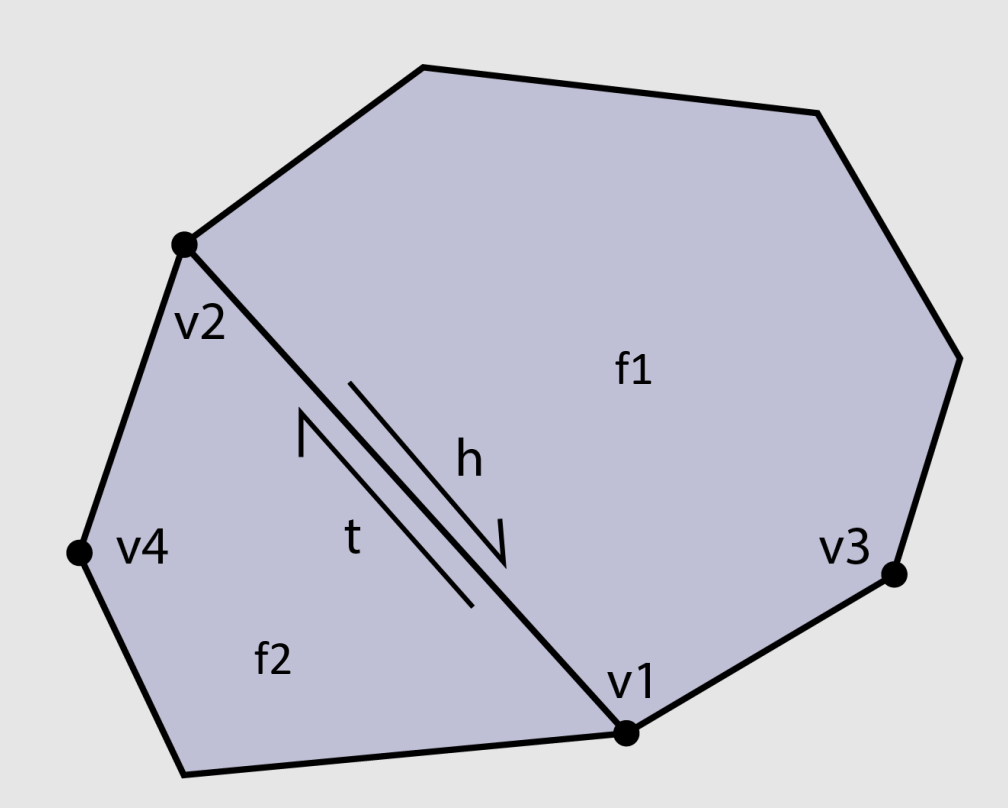

// collect  $h = e - \text{halfedge}$ ;  $t = h->twin;$  $v1 = h->next->vertex;$  $v2 = t->next->vertex;$ v3 = h->next->next->vertex; v4 = t->next->next->vertex;  $f1 = h->face;$  $f2 = t->face;$ 

#### // disconnect

 $v1$ ->halfedge = h->next;  $v2$ ->halfedge =  $t$ ->next; f1->halfedge =  $h$ ; f2->halfedge =  $t$ ;

#### // connect

 $t$ ->vertex = v3; h- $\rightarrow$ vertex = v4;  $f1-\text{halfedge} = h;$ f2->halfedge =  $t$ ;

### Edge Vertex Split

**Goal:** Insert edge between vertex v and midpoint of edge e:

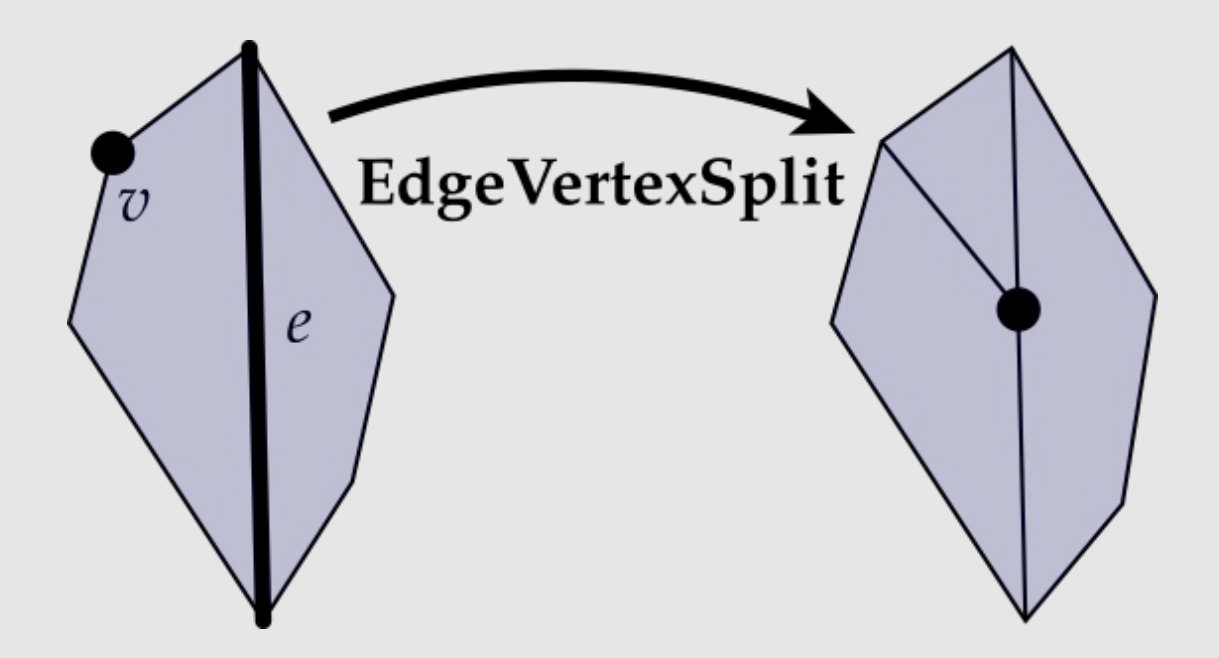

- Creates a new vertex, new edge, and new face
- Involves much more pointer reassignments

### Edge Collapse

**Goal:** Replace edge (c,d) with a single vertex m:

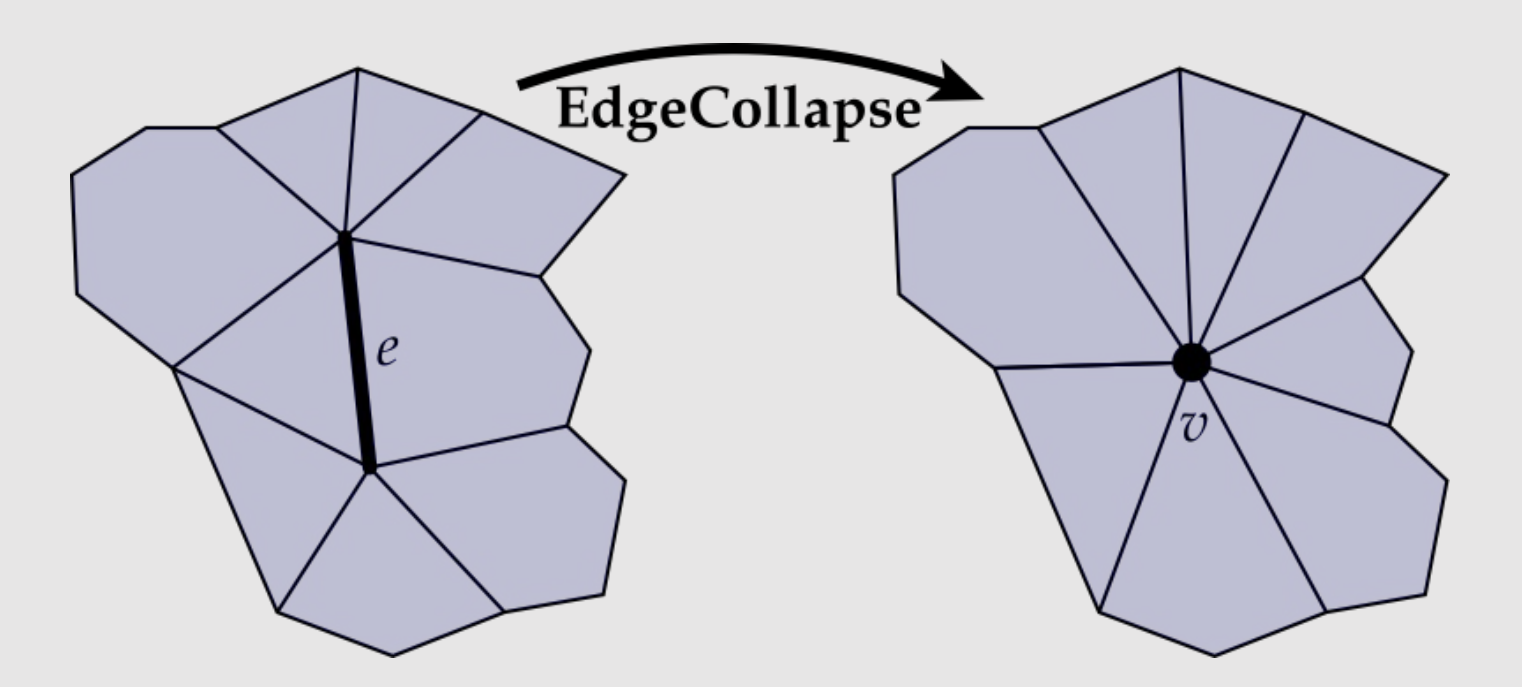

- Deletes a vertex, (up to) 3 edges, and (up to) 2 faces
	- Depends on the degree of the original faces

### Local Operations

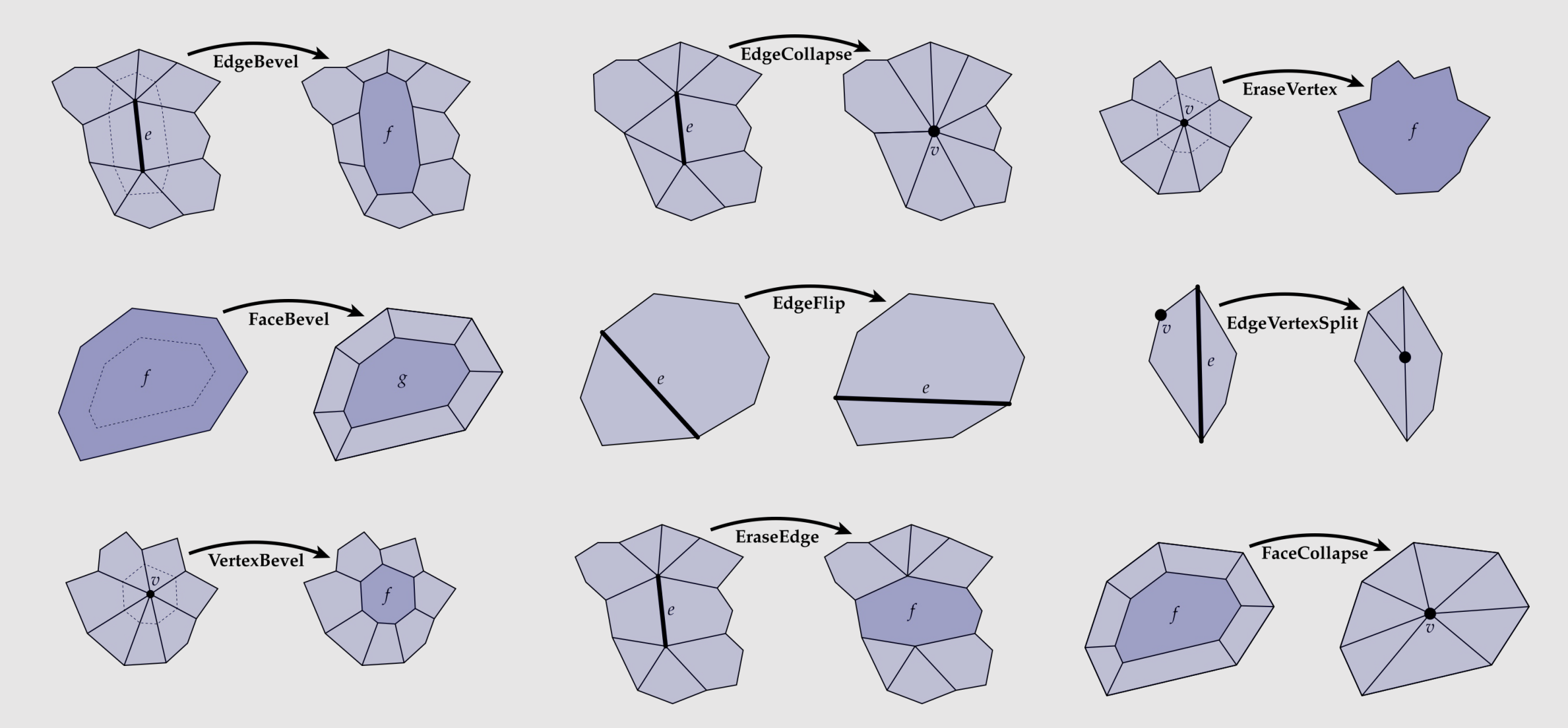

Many other local operations you will explore in your homework…

### Local Operation Tips

- Always draw out a diagram
	- We've given you some unlabeled diagrams
	- With pen + paper, label the elements you'll need to collect/create
- Stage your code in the following way:
	- Create
	- Collect
	- Disconnect
	- Connect
	- Delete

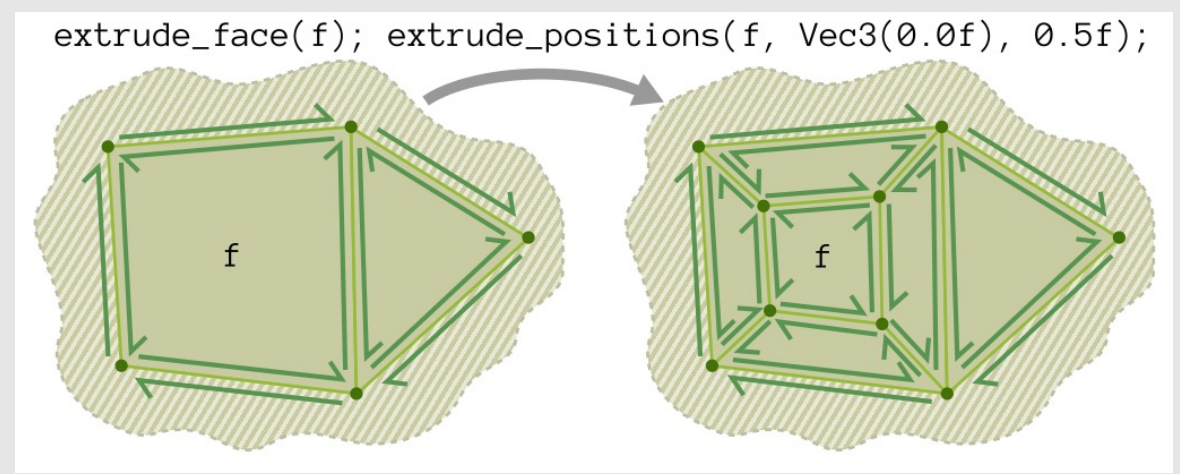

- Write asserts around your code
	- Check if elements that should be deleted were deleted
	- Make sure there are no dangling references to anything that has been deleted
	- Make sure every element that you disconnected or reconnected is still valid
		- What it means for a vertex to be valid is not the same as what it means for an edge to be valid, etc.

### • Manifolds

### • Mesh representations and local operations

### • Digital Geometric Processing

### Manifol

• Mesh representations and local operations

- Digital Geometric Processing
	- Good Geometry
	- Geometric Subdivision
	- Geometric Simplification
	- Geometric Remeshing
	- Geometric Queries

### Geometry Processing Tasks

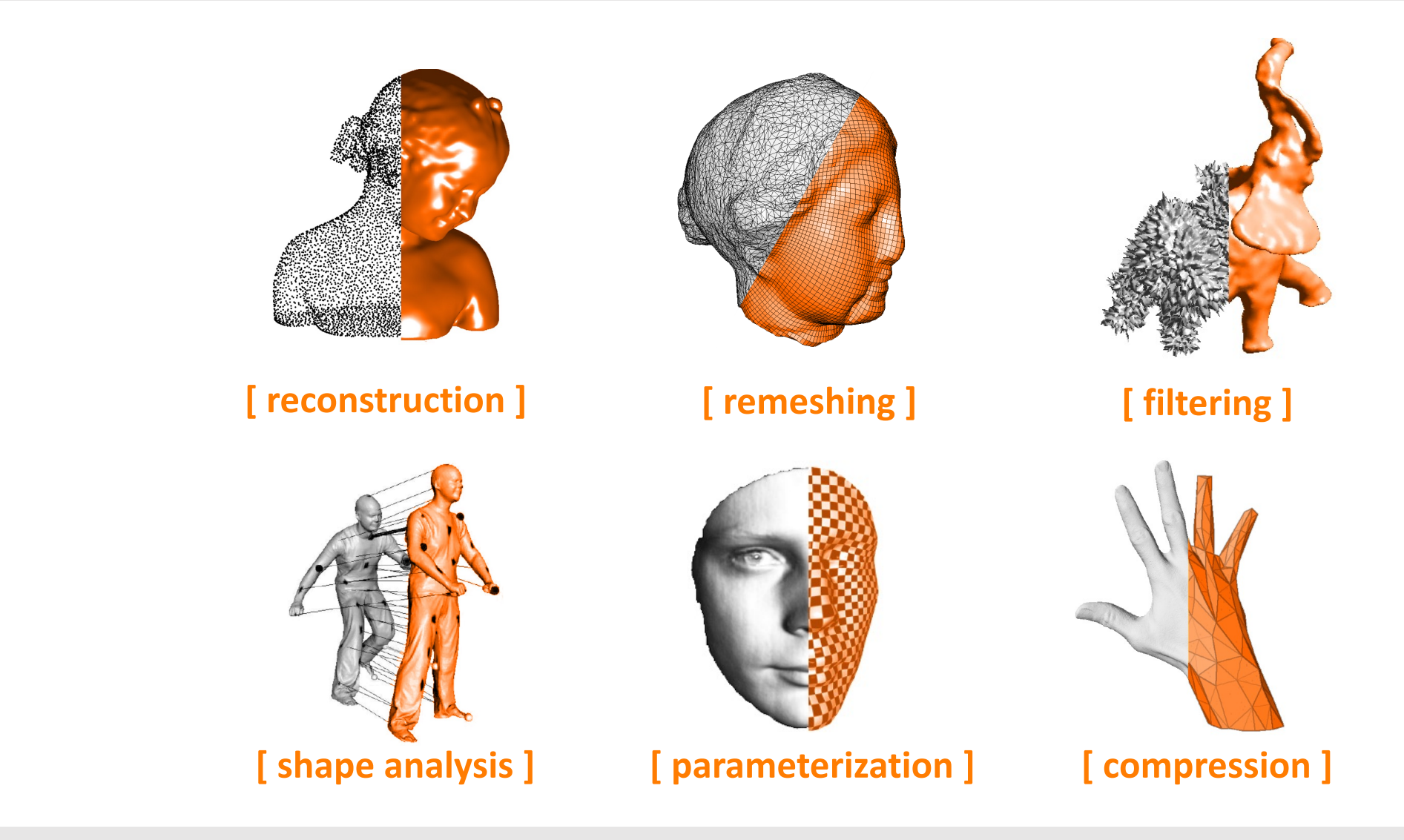

### Geometry Processing: Reconstruction

- Given samples of geometry, reconstruct surface
- **Data:** What are "samples"?
	- Points & normals
	- Image pairs / sets (multi-view stereo)
	- Line density integrals (MRI/CT scans)
- **Algorithm:** How do you get a surface?
	- Silhouette-based (visual hull)
	- Voronoi-based (e.g., power crust)
	- PDE-based (e.g., Poisson reconstruction)
	- Radon transform / isosurfacing (marching cubes)

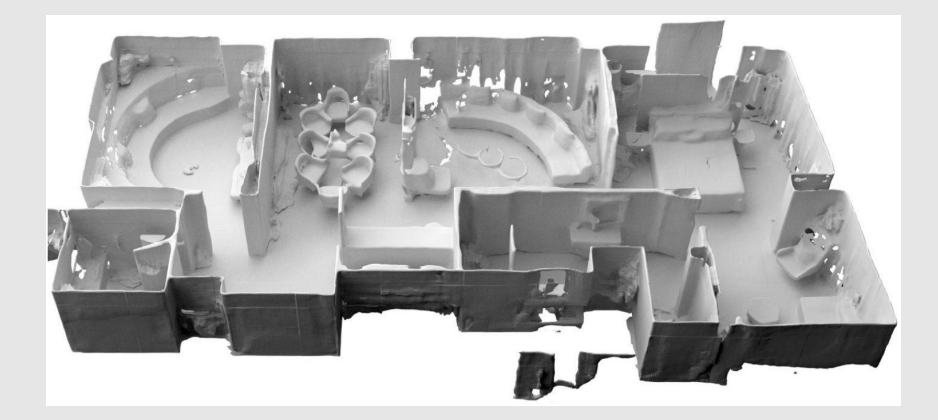

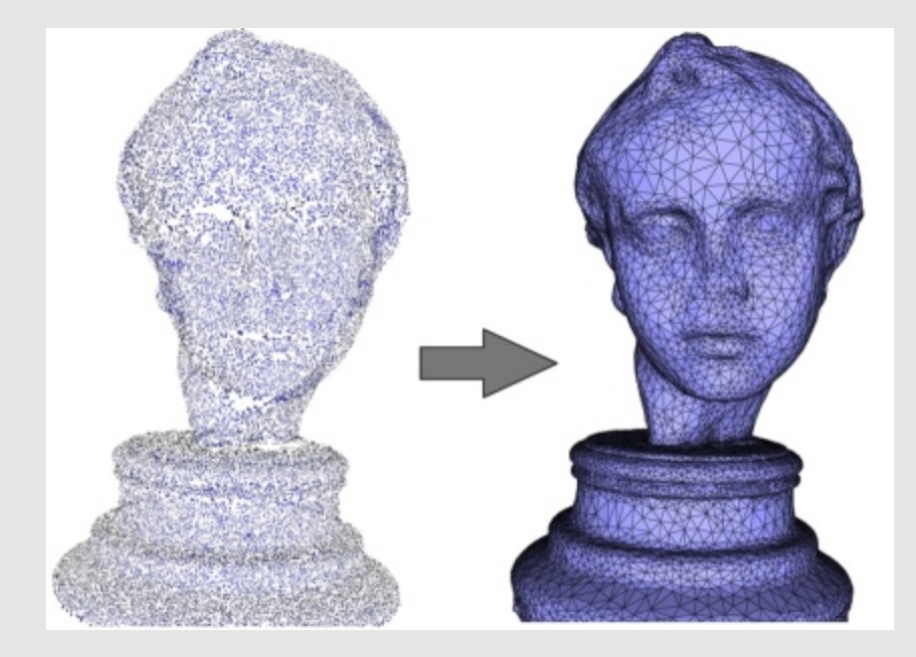

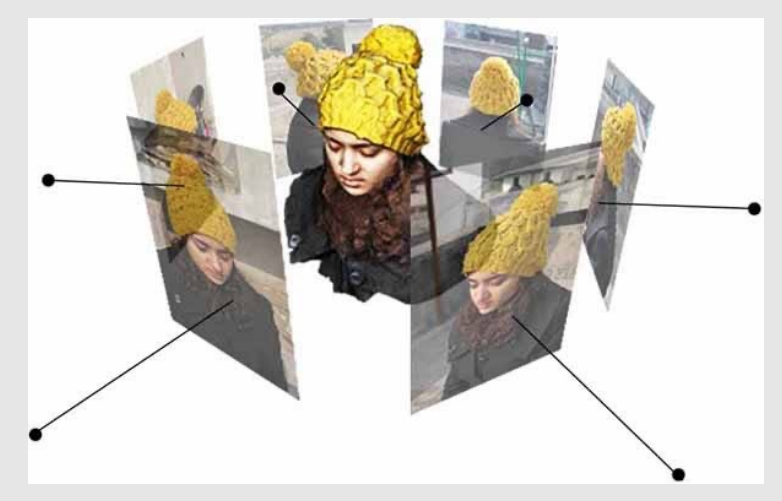

### Geometry Processing: Remeshing

- **Upsampling**: increase resolution via interpolation
	- Subdivision
	- Bilateral upsampling
- **Downsampling**: decrease resolution via averaging
	- Subsampling
	- Iterative decimation
- **Resampling:** modify sample distribution to improve quality
	- Remeshing

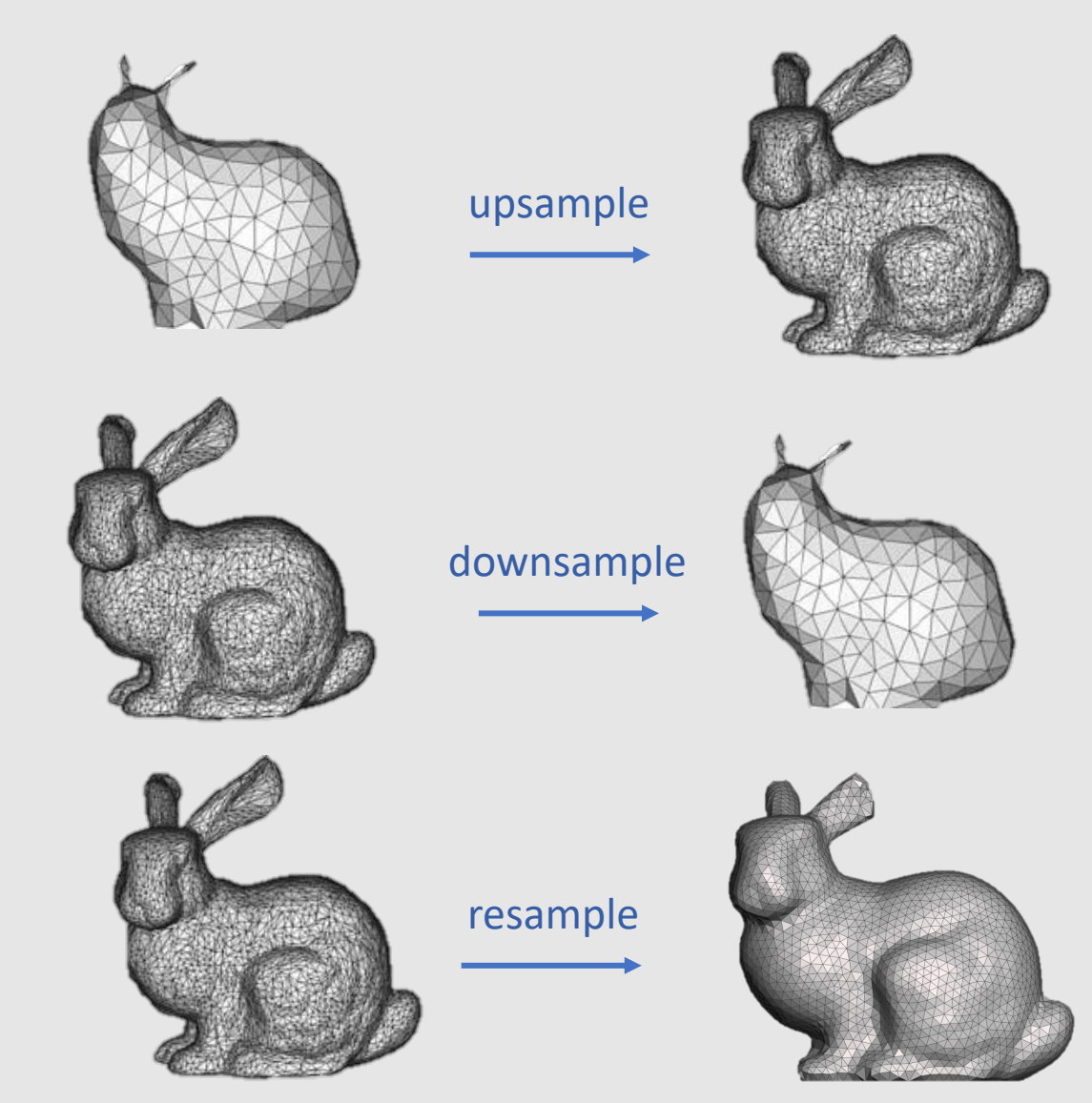

### Geometry Processing: Filtering

- Remove noise, or emphasize important features (e.g., edges)
	- Curvature flow
	- Bilateral filtering
	- Spectral filtering
- Useful for cleaning up noisy 3D scans
	- **Example:** Kinect
		- Search for key facial components while smoothening out artifacts in between

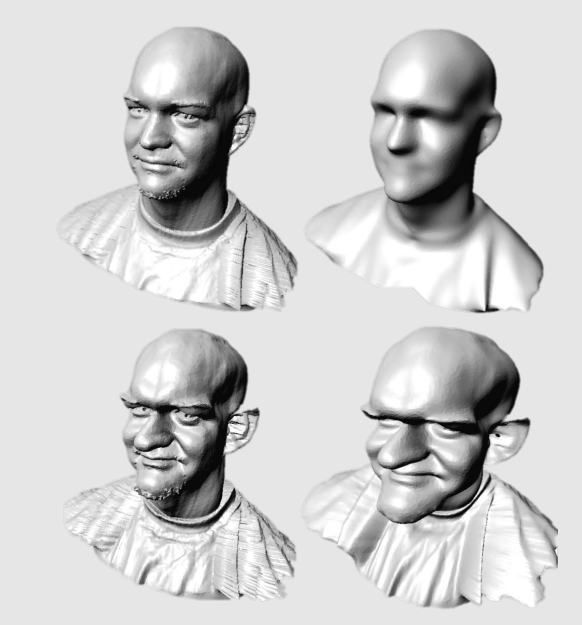

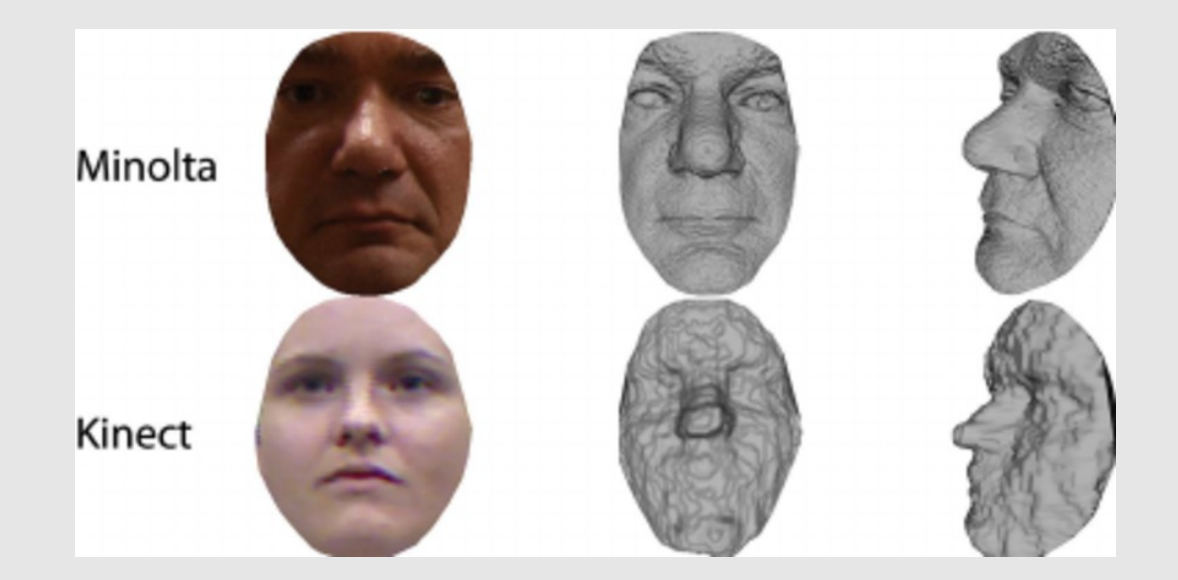

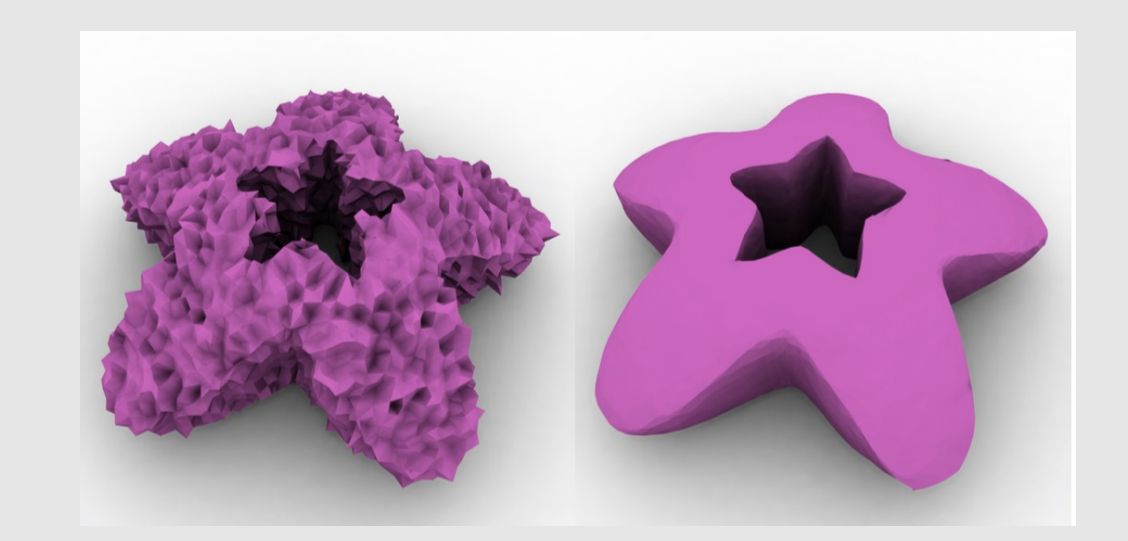

### Geometry Processing: Compression

- Reduce storage size by eliminating redundant data/approximating unimportant data
- Techniques may be either lossy or lossless:
	- **Lossy:** unable to reconstruct original mesh
		- Able to compress the mesh better
	- **Lossless:** able to reconstruct original mesh
		- Not as good compression results
- Somewhat similar idea to downsampling
	- Added objective of wanting to recover the original mesh perfectly (lossless) or as best as possible (lossy)

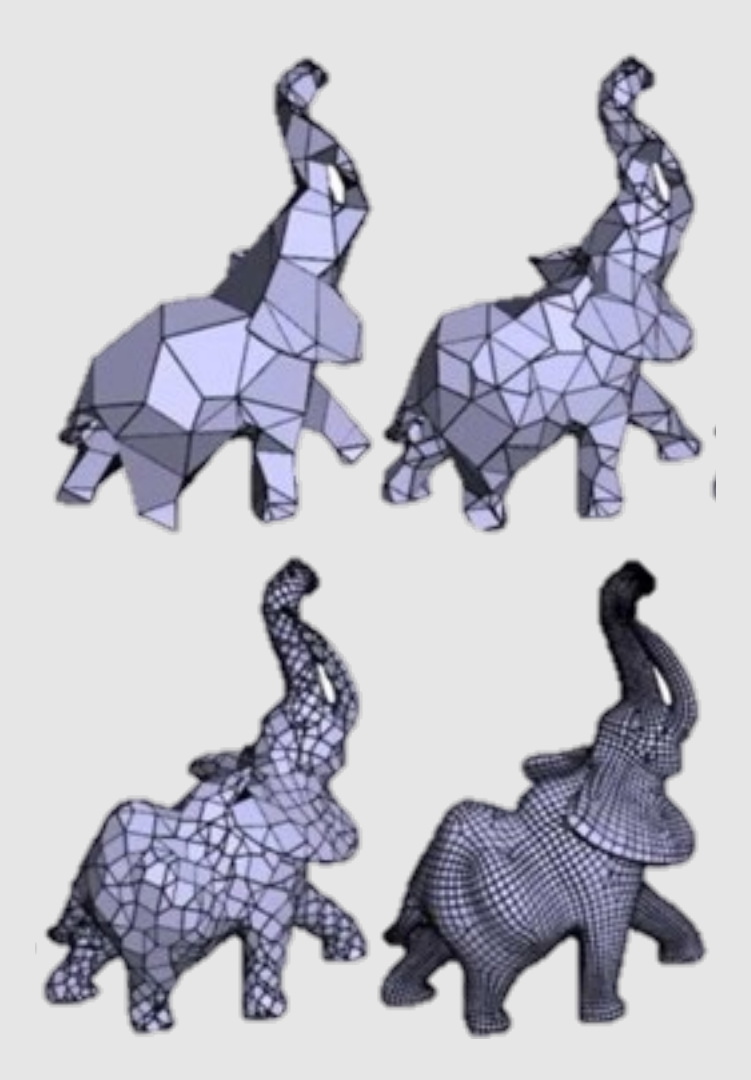

### Geometry Processing: Shape Analysis

- Identify/understand important semantic features
	- Segmentation
	- Correspondence
	- Symmetry detection
	- Alignment
		- **Objective:** Compute similarities between two meshes
- Starting to become AI-driven

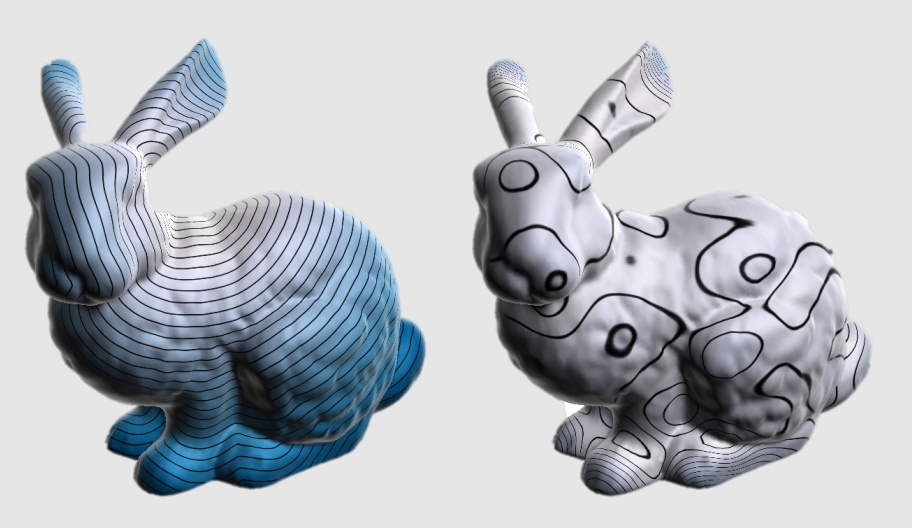

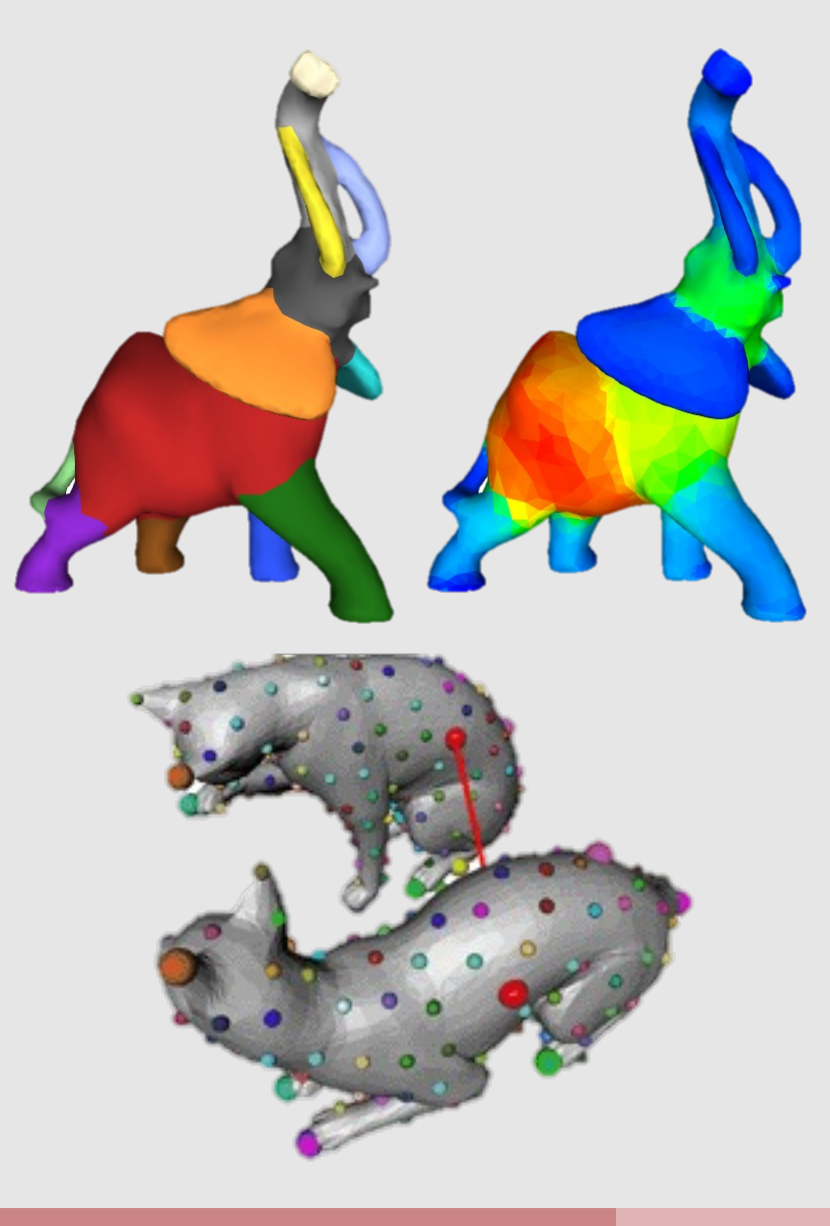

But what makes a good mesh?

### A Good Mesh Has…

- **Good approximation of original shape**
	- Keep elements that contribute shape info
	- More elements where curvature is high
- **Regular vertex degree**
	- Degree 6 for triangle mesh, 4 for quad mesh
		- Better polygon shape
		- More regular computation
		- Smoother subdivision

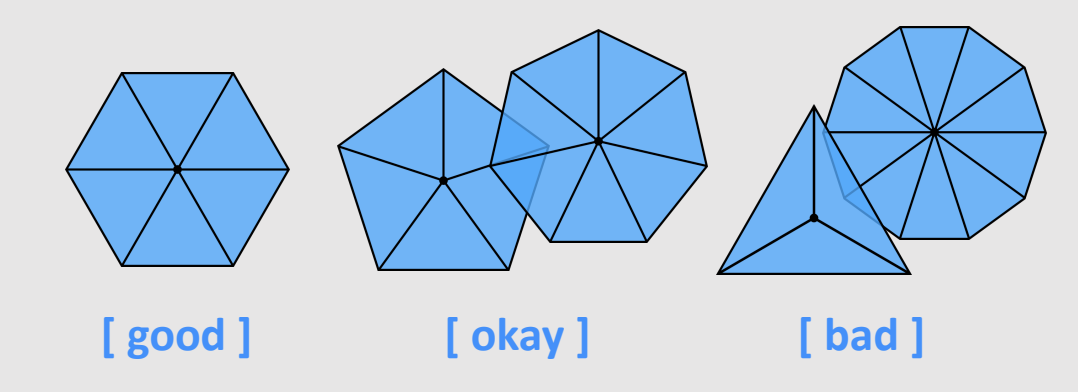

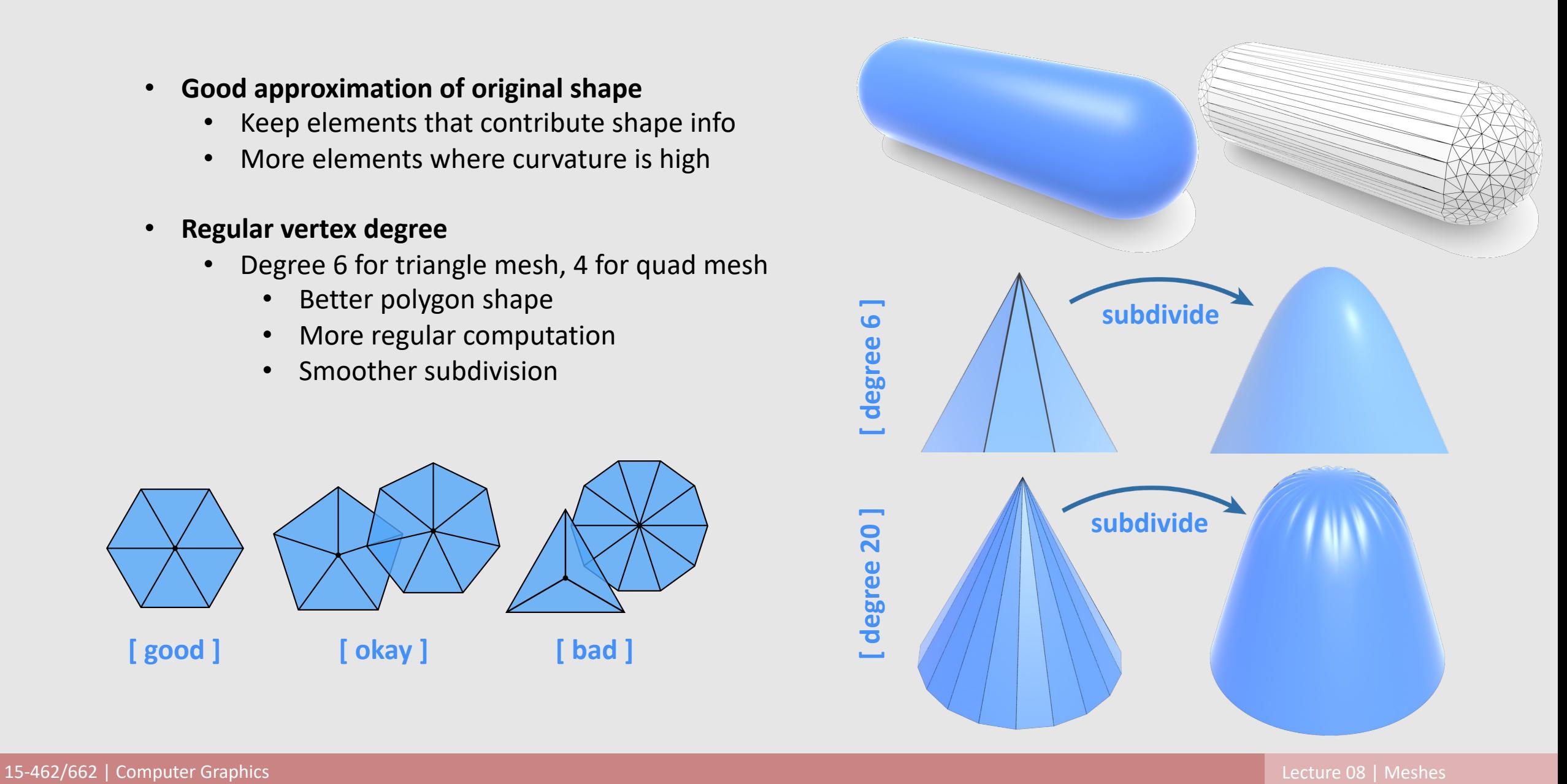

### A Good Mesh Has…

#### • **Good triangle shape**

- All angles close to 60 degrees
- More sophisticated condition: **Delaunay**
	- For every triangle, the unique circumcircle (circle passing through all vertices of the triangle) does not encase any other vertices
	- Many nice properties:
		- Maximizes minimum angle
		- Smoothest interpolation
- **Tradeoff:** sometimes a mesh can be approximated best with long & skinny triangles
	- Doesn't make the mesh Delaunay anymore
	- **Example:** cylinder

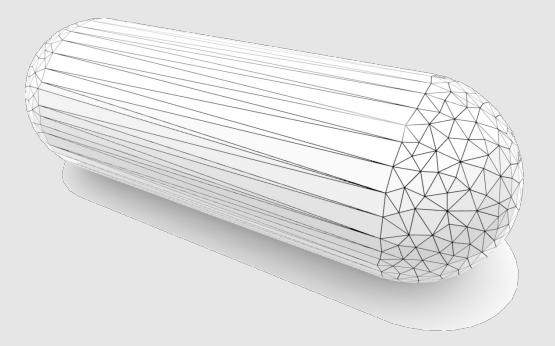

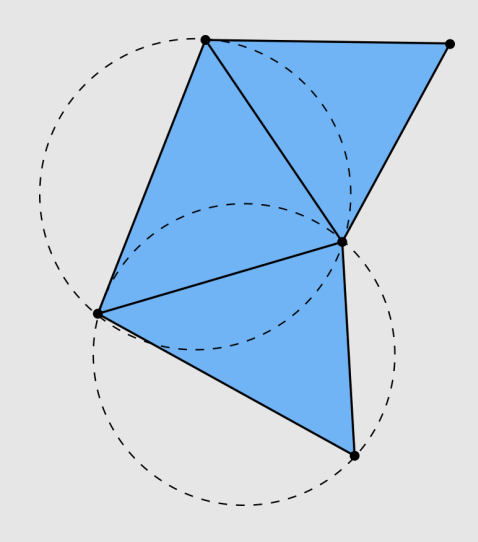

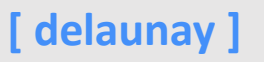

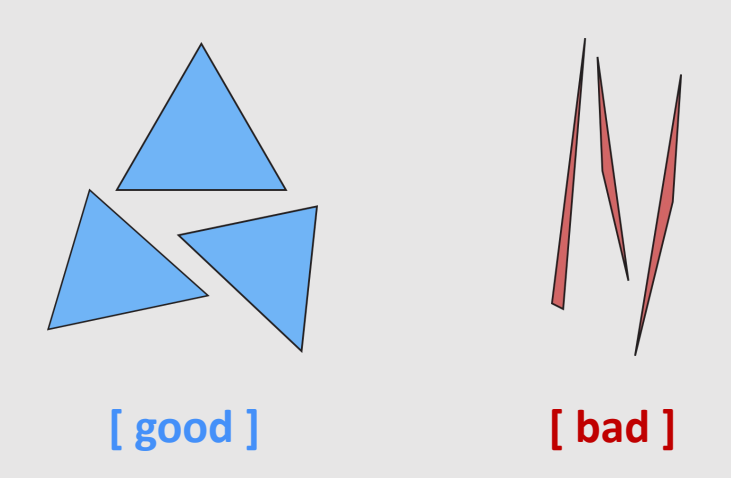

### A Good Mesh Has…

- **Good approximation on the vertices & interpolation**
	- Placing vertices on a sphere and linearly interpolating is not enough
		- Adding more vertices yields better approximation, but now too much data to store/process!
	- Need to apply correct **surface normals**

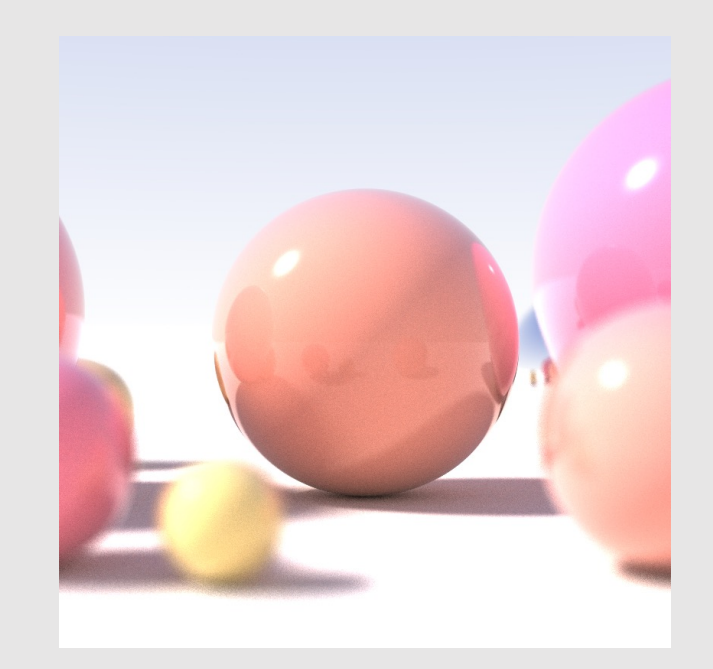

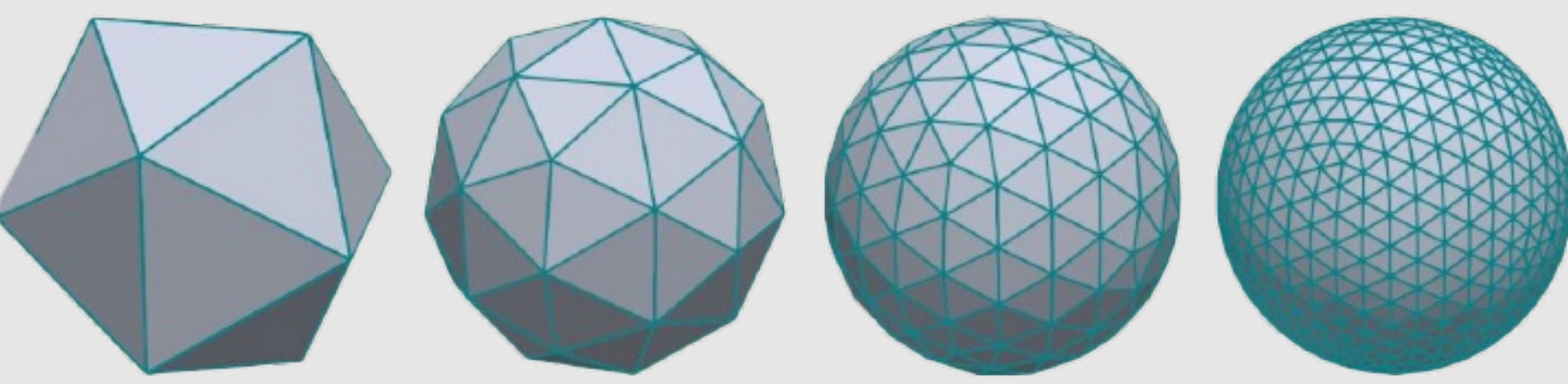

### Surface Normals

- A **surface normal** is a vector that is perpendicular to the surface at a given point
	- The surface normal for a surface  $z = f(x, y)$  at point  $(x', y')$  is:  $N_{\rm s} =$  $f_{\mathsf{x}}(\mathsf{x}', \mathsf{y}')$  $f_{y}(x', y')$

−1

- Value assigned per-vertex
- Surface normal are interpolated via-barycentric coordinates and extruded in that direction to provide the appearance of curvature during rendering

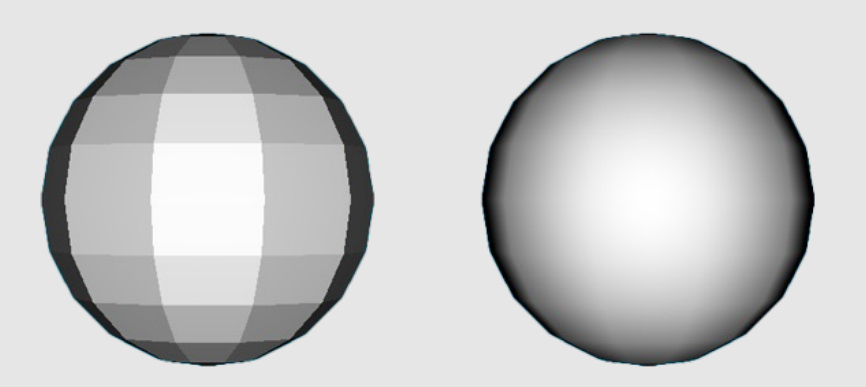

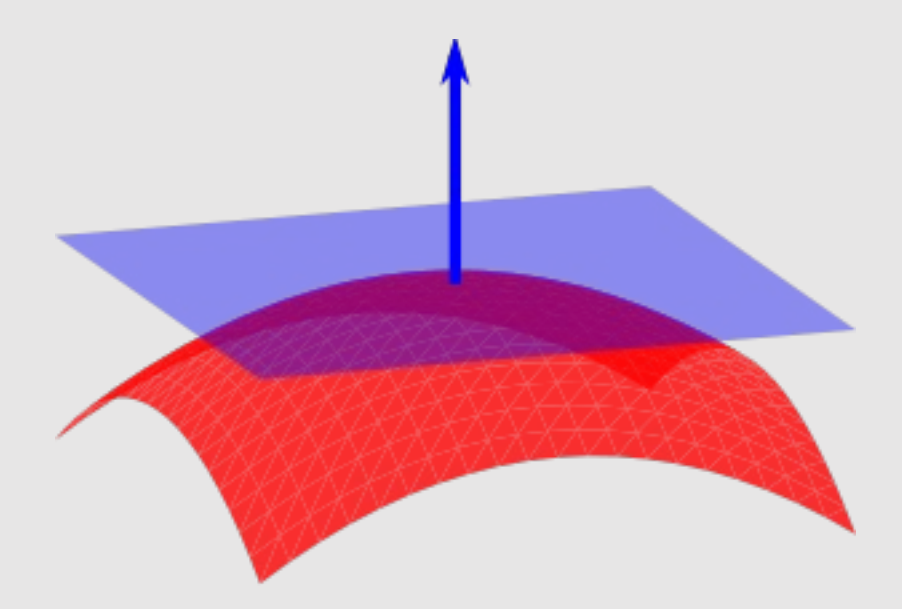

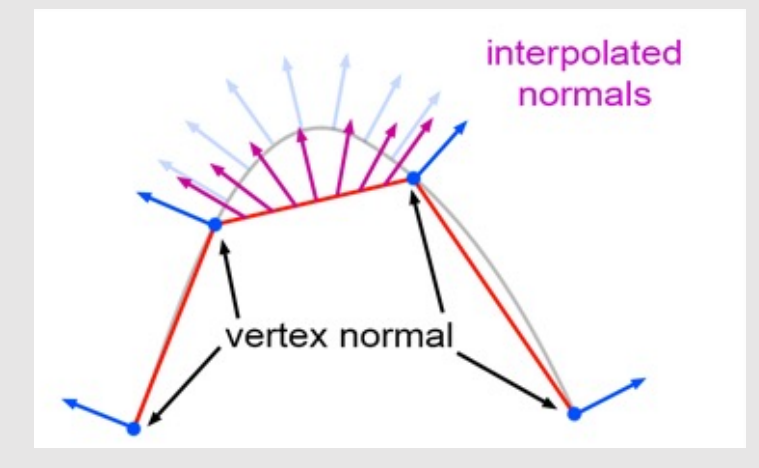
### • Manifolds

• Mesh representations and local operations

- Digital Geometric Processing
	- Good Geometry
	- Geometric Subdivision
	- Geometric Simplification
	- Geometric Remeshing
	- Geometric Queries

# Subdivision

- Subdivison is the process of **upsampling** a mesh
- General formula:
	- **Split Step:** split faces into smaller faces
	- **Move Step:** replace vertex positions/properties with weighted average of neighbors

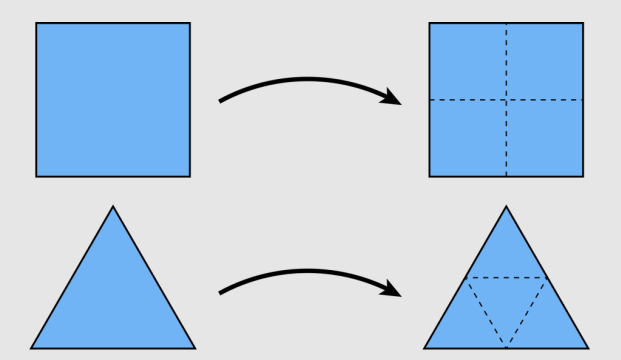

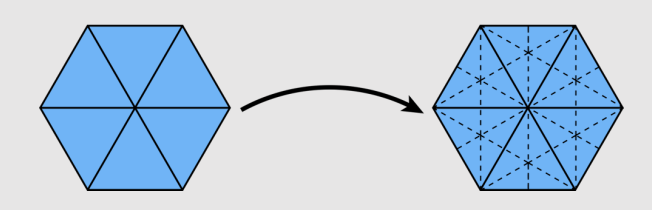

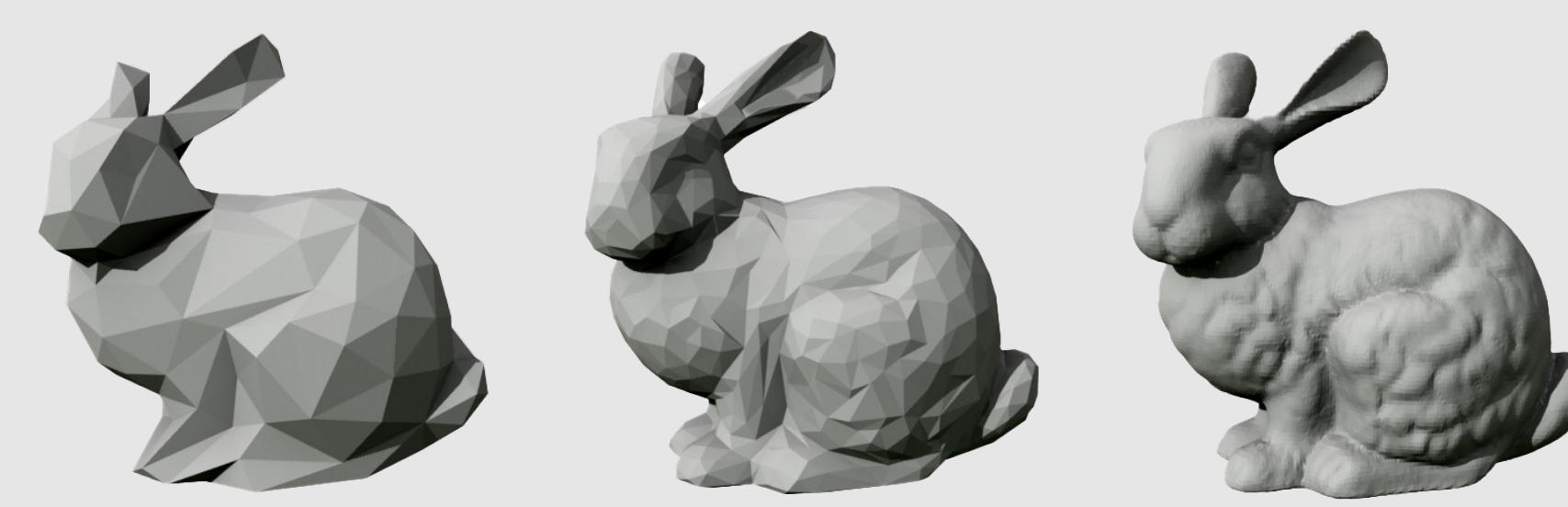

## Linear Subdivision [Split Step]

• Split every polygon (any # of sides) into quadrilaterals

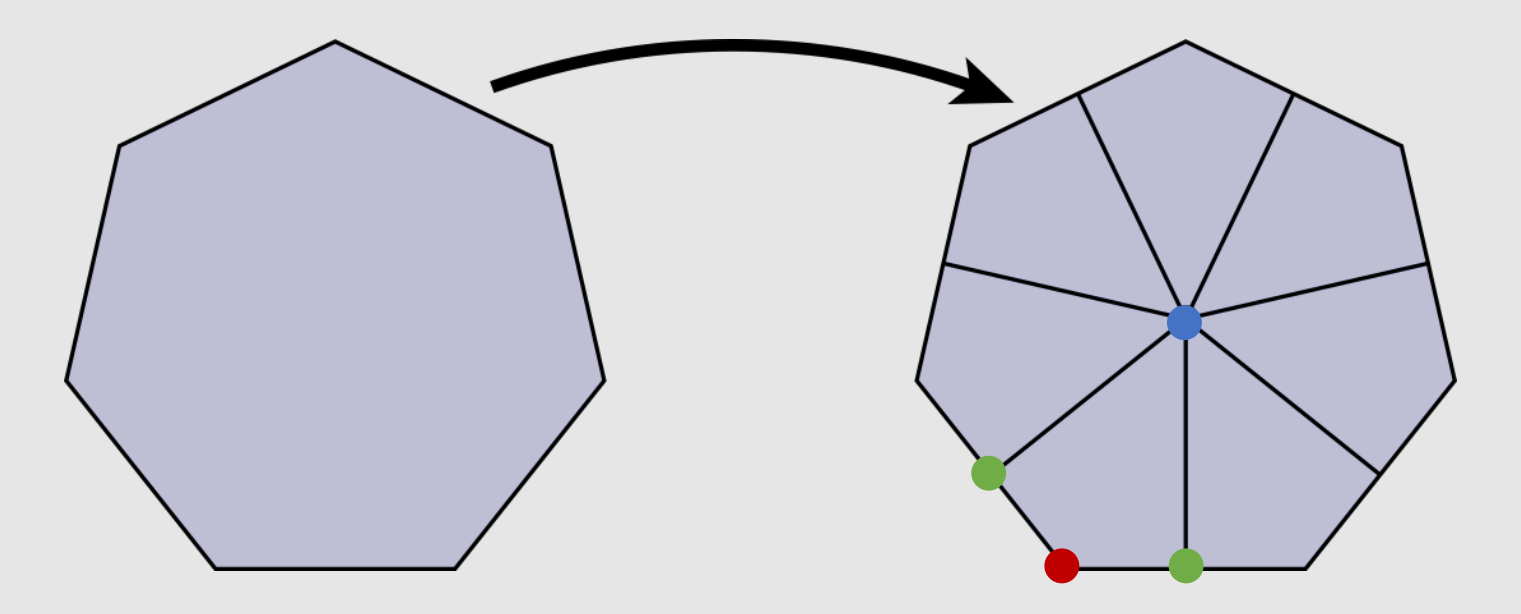

- Each new quadrilateral now has:
	- **[face coords] : 1 new vertex from the mesh face center**
	- **[edge coords] : 2 new vertices from the new edges**
	- **[vertex coords] : 1 new vertex from the original mesh face**

### Linear Subdivision [Move Step]

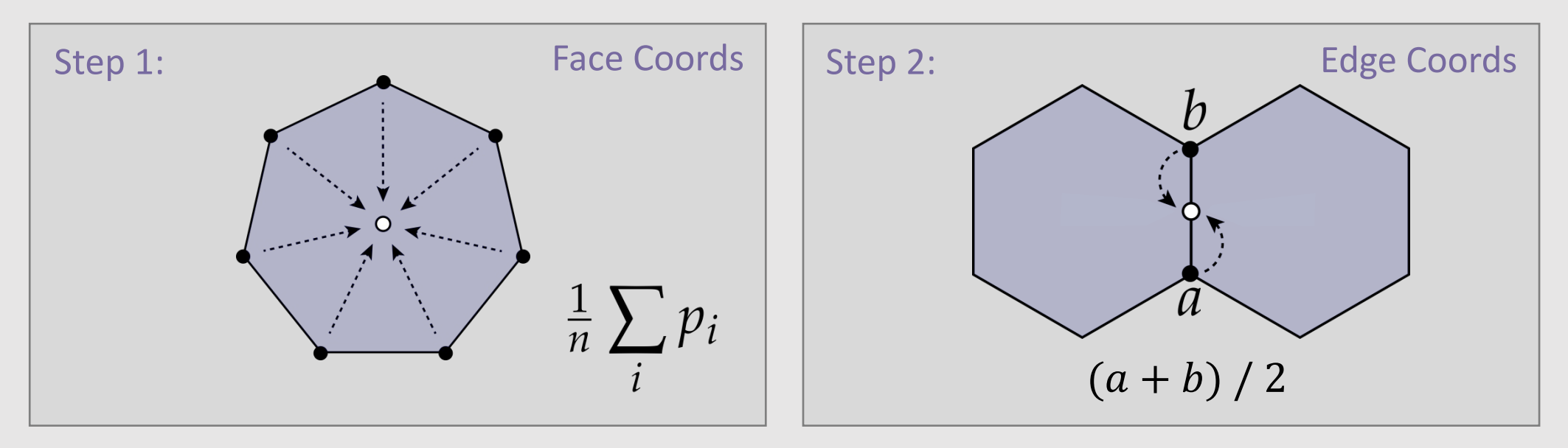

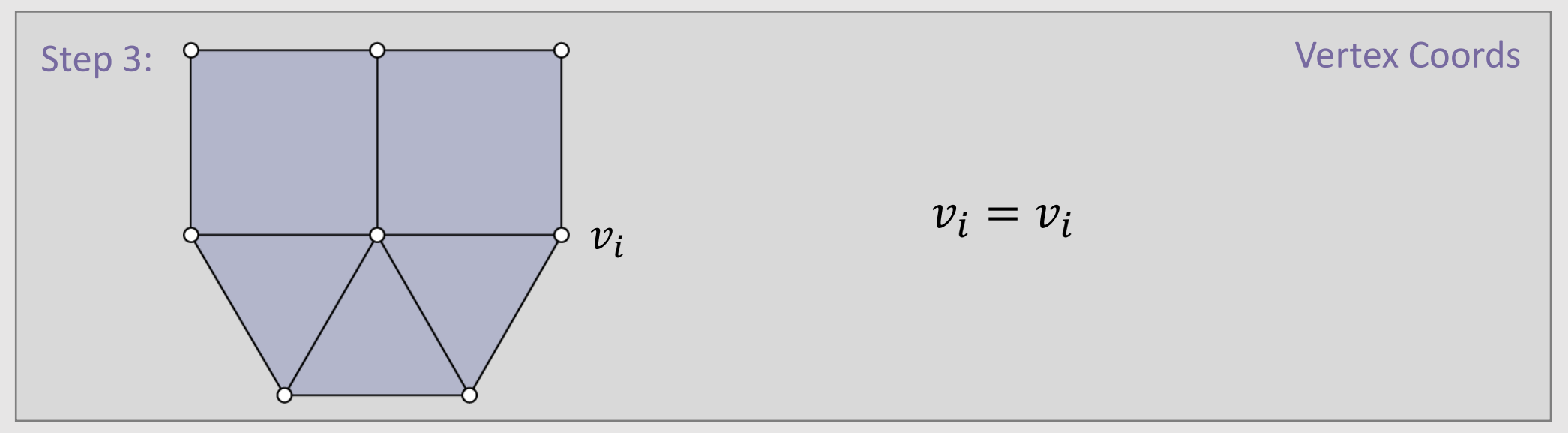

### Catmull Clark Subdivision

- In 1978, Edwin Catmull (Pixar co-founder) and Jim Clark wanted to create a generalization of **uniform bi-cubic bsplines** for 3D meshes
	- We will cover what this means in a future lecture : )
- Became ubiquitous in graphics
	- Helped Catmull win an Academy Award for Technical Achievement in 2005

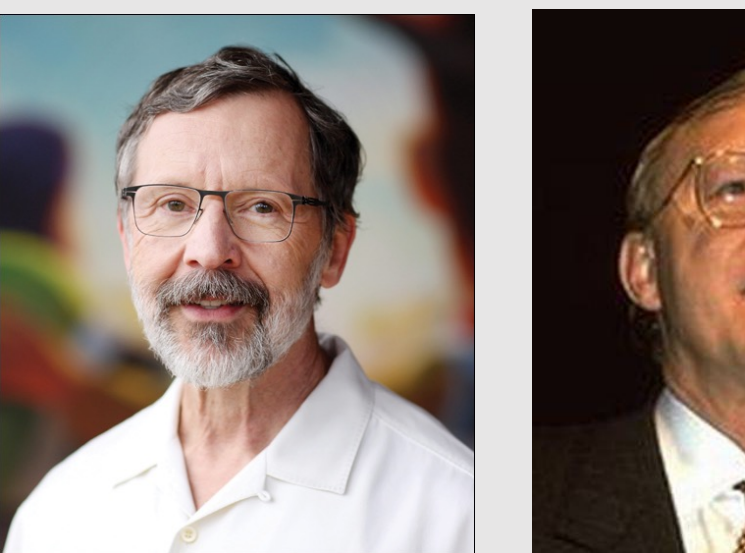

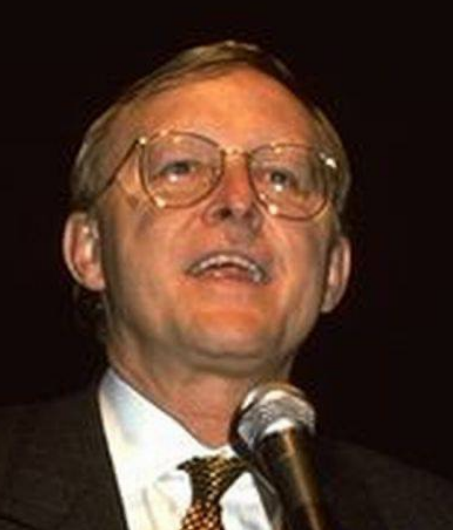

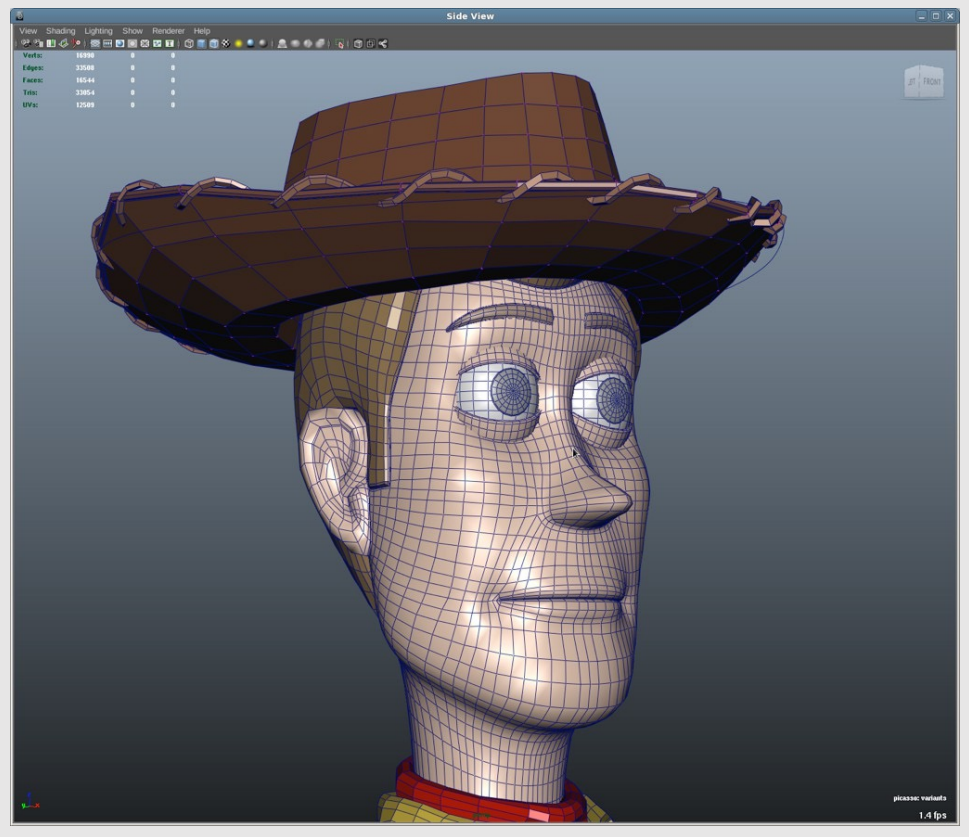

OpenSubdiv V2 (2018) Pixar

# Catmull-Clark Subdivision [Split Step]

• Split every polygon (any # of sides) into quadrilaterals

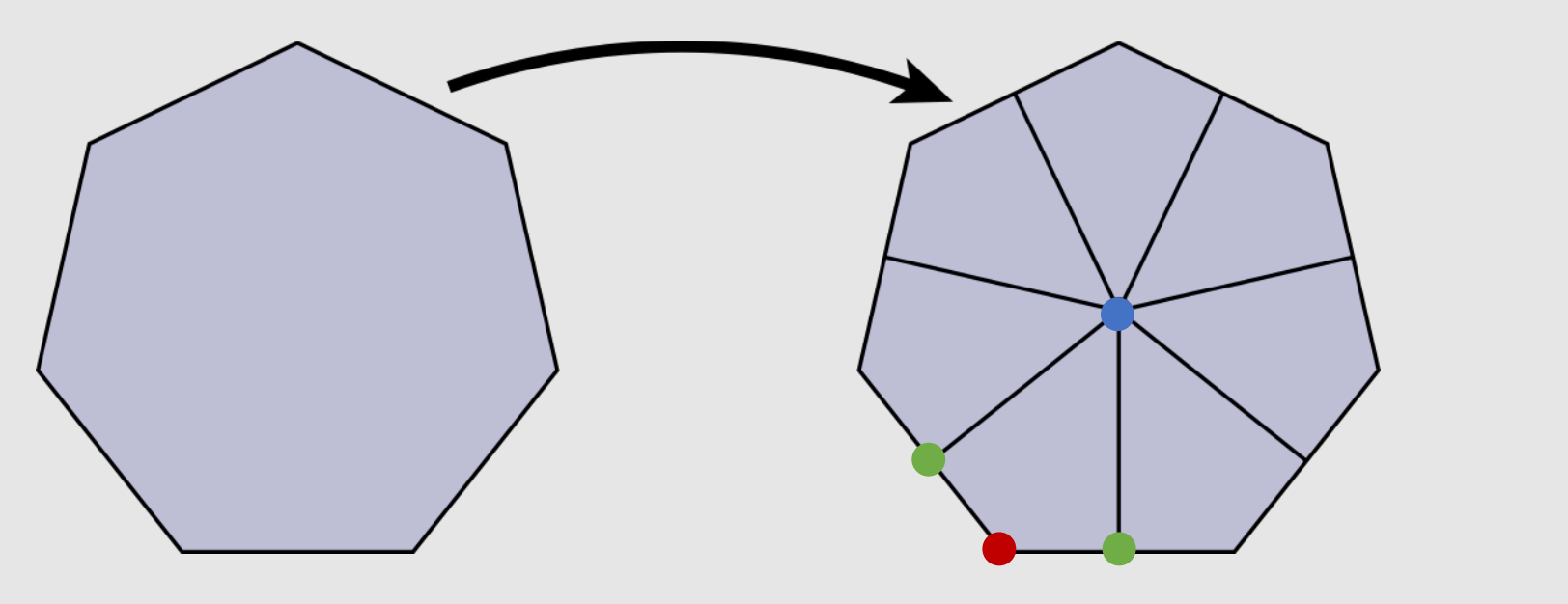

- Each new quadrilateral now has:
	- **[face coords] : 1 new vertex from the mesh face center**
	- **[edge coords] : 2 new vertices from the new edges**
	- **[vertex coords] : 1 new vertex from the original mesh face**

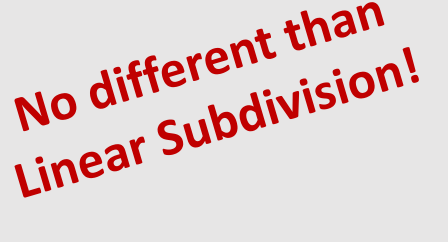

## Catmull-Clark Subdivision [Move Step]

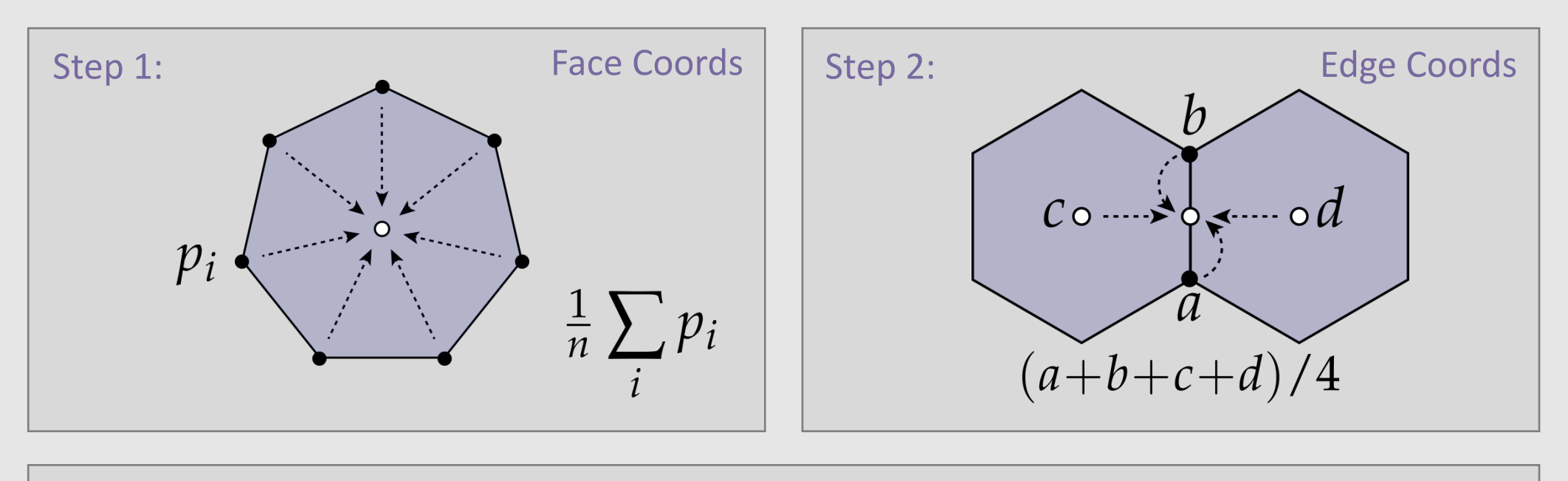

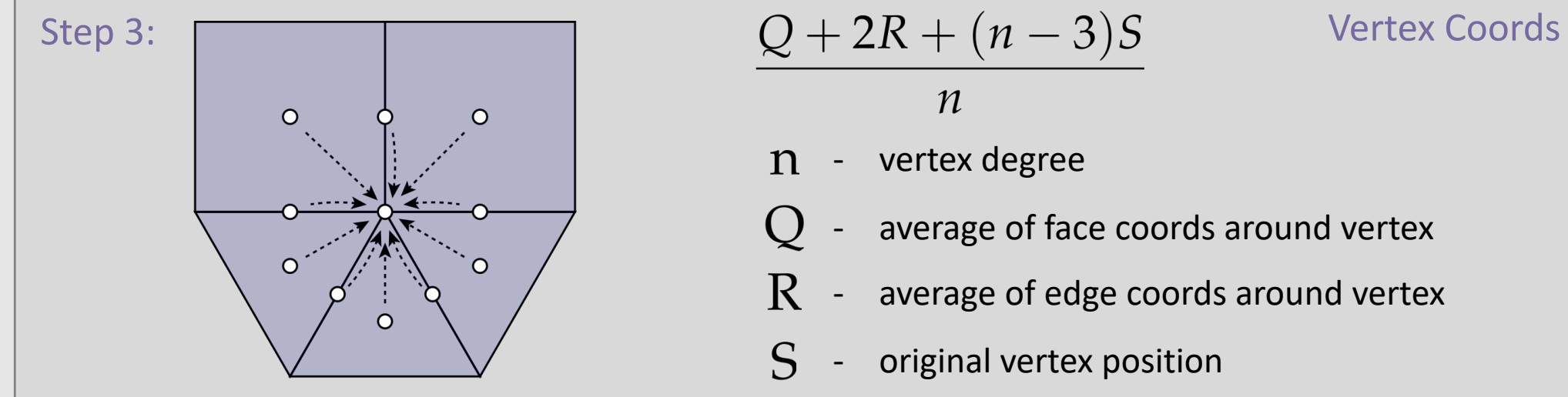

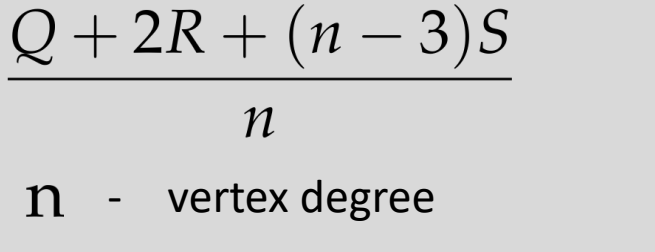

- average of face coords around vertex
- average of edge coords around vertex R
- S - original vertex position

### Catmull-Clark Subdivision [Quads]

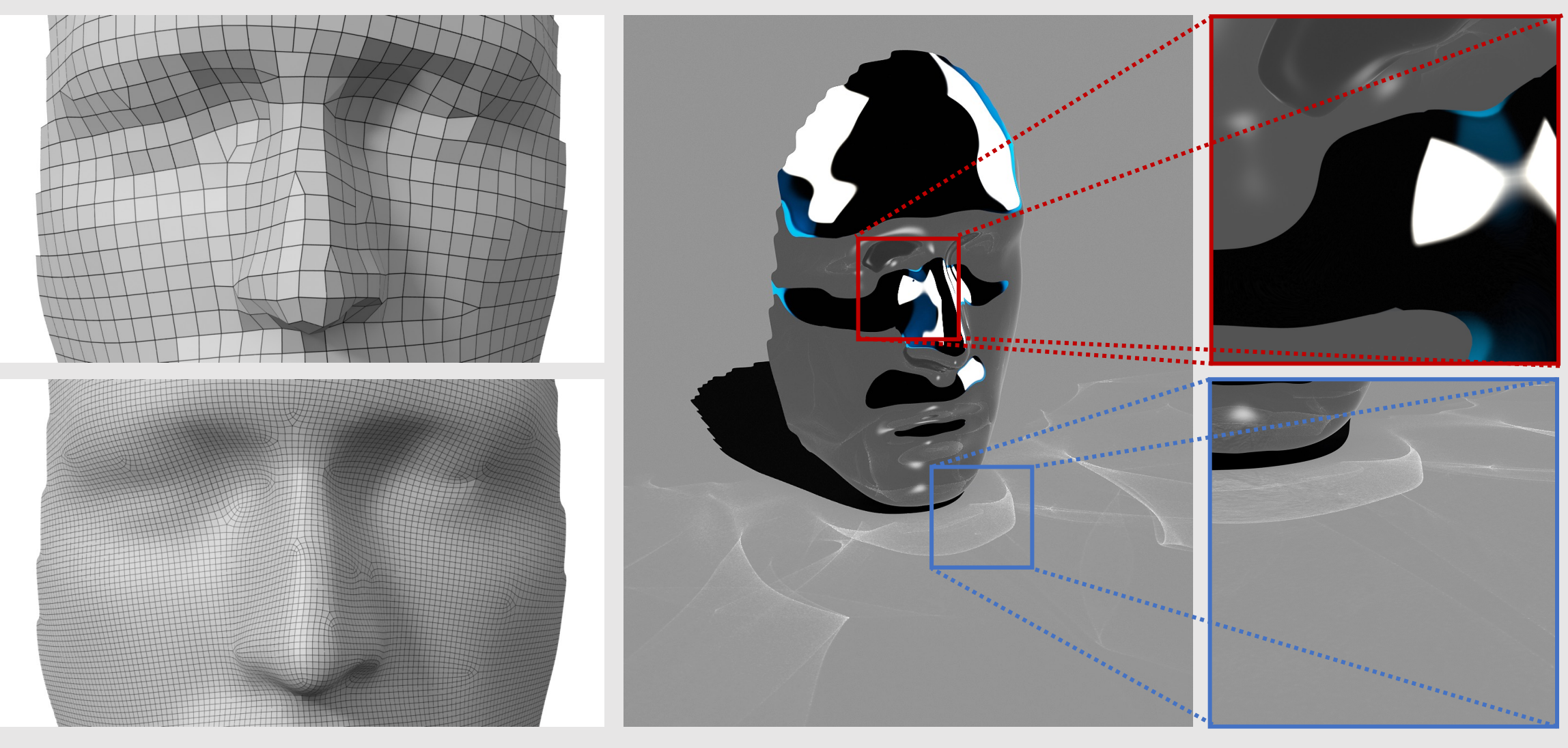

Few irregular vertices Smoothly-varying surface normals Smooth reflections/caustics

## Catmull-Clark Subdivision [Triangles]

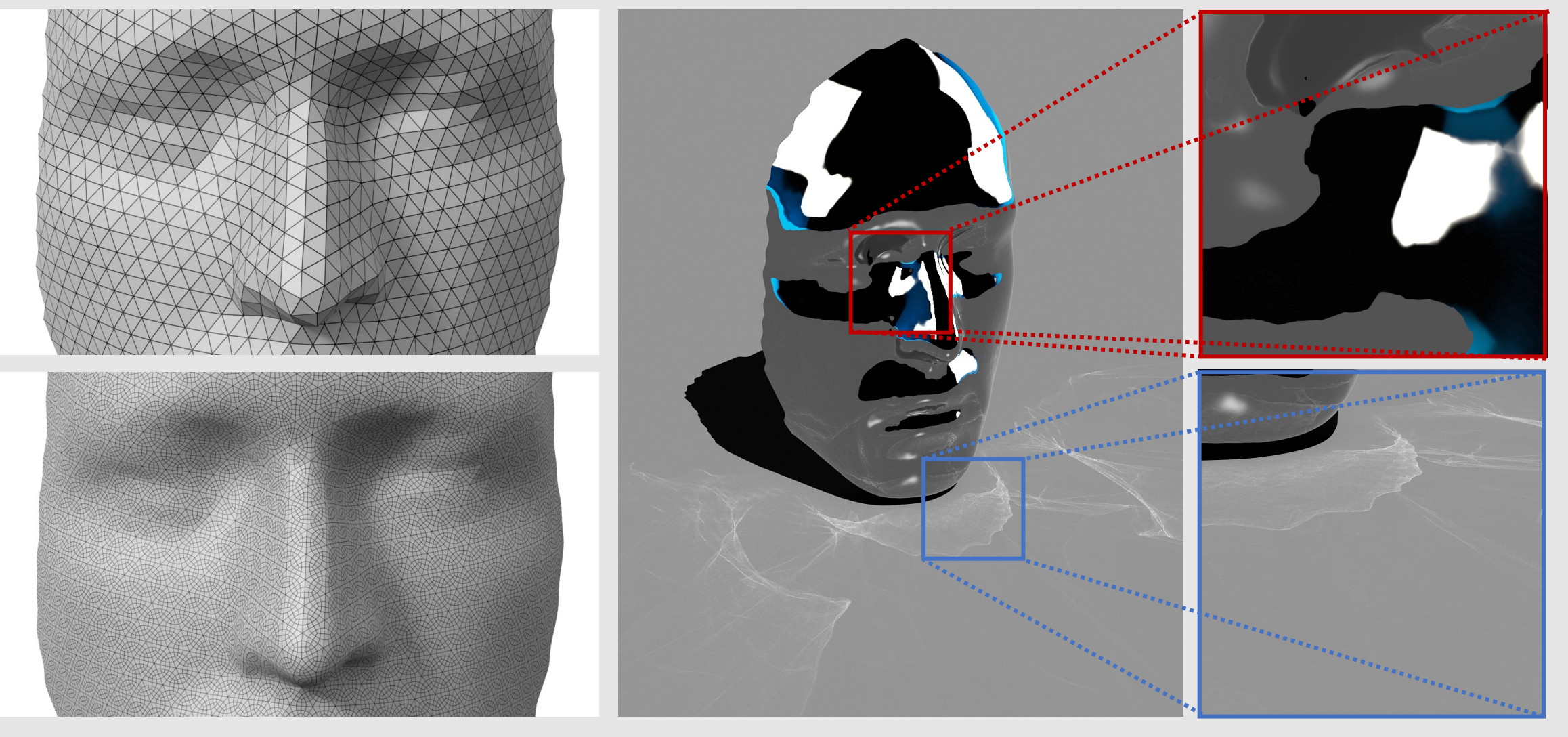

Many irregular vertices **Erratic surface normals** Jagged reflections/caustics Many irregular vertices

Is there a better subdivision scheme we can use for triangulated meshes?

### Loop Subdivision

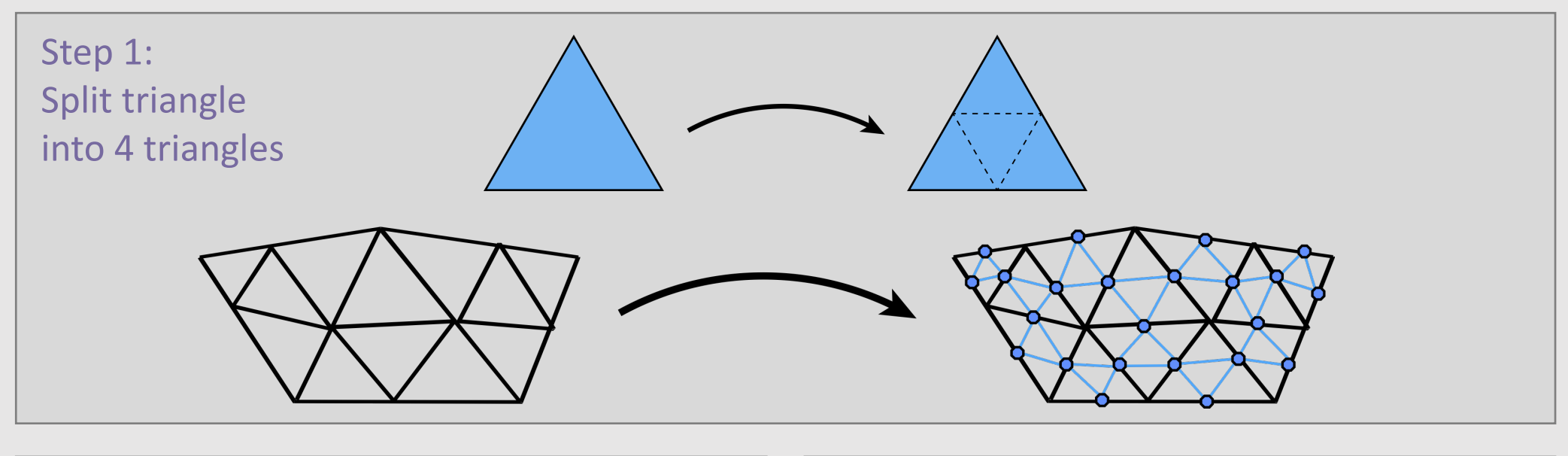

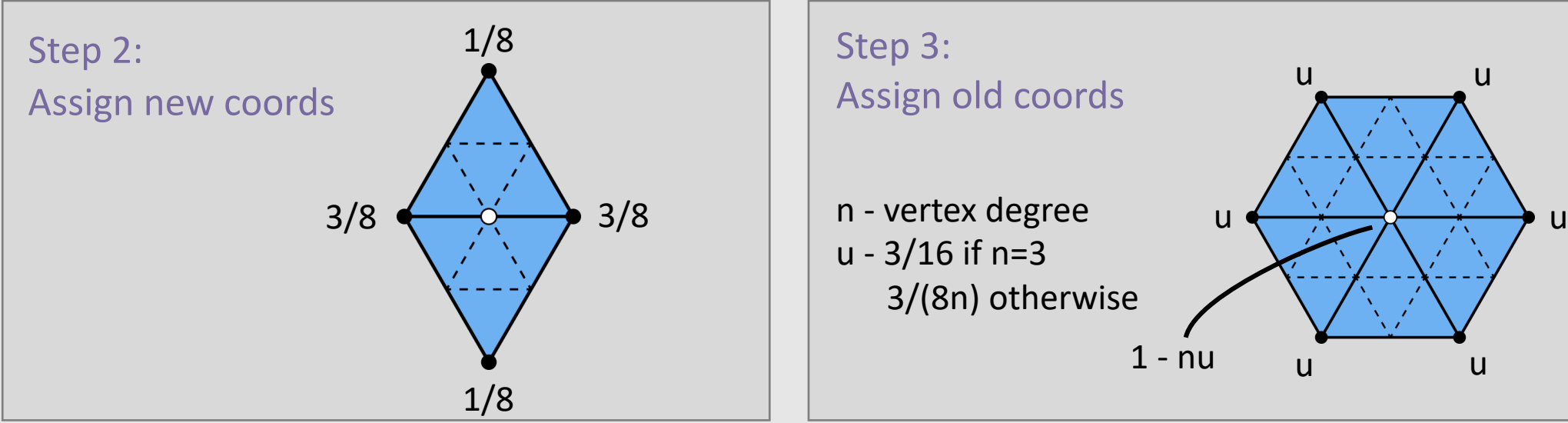

### Loop Subdivision

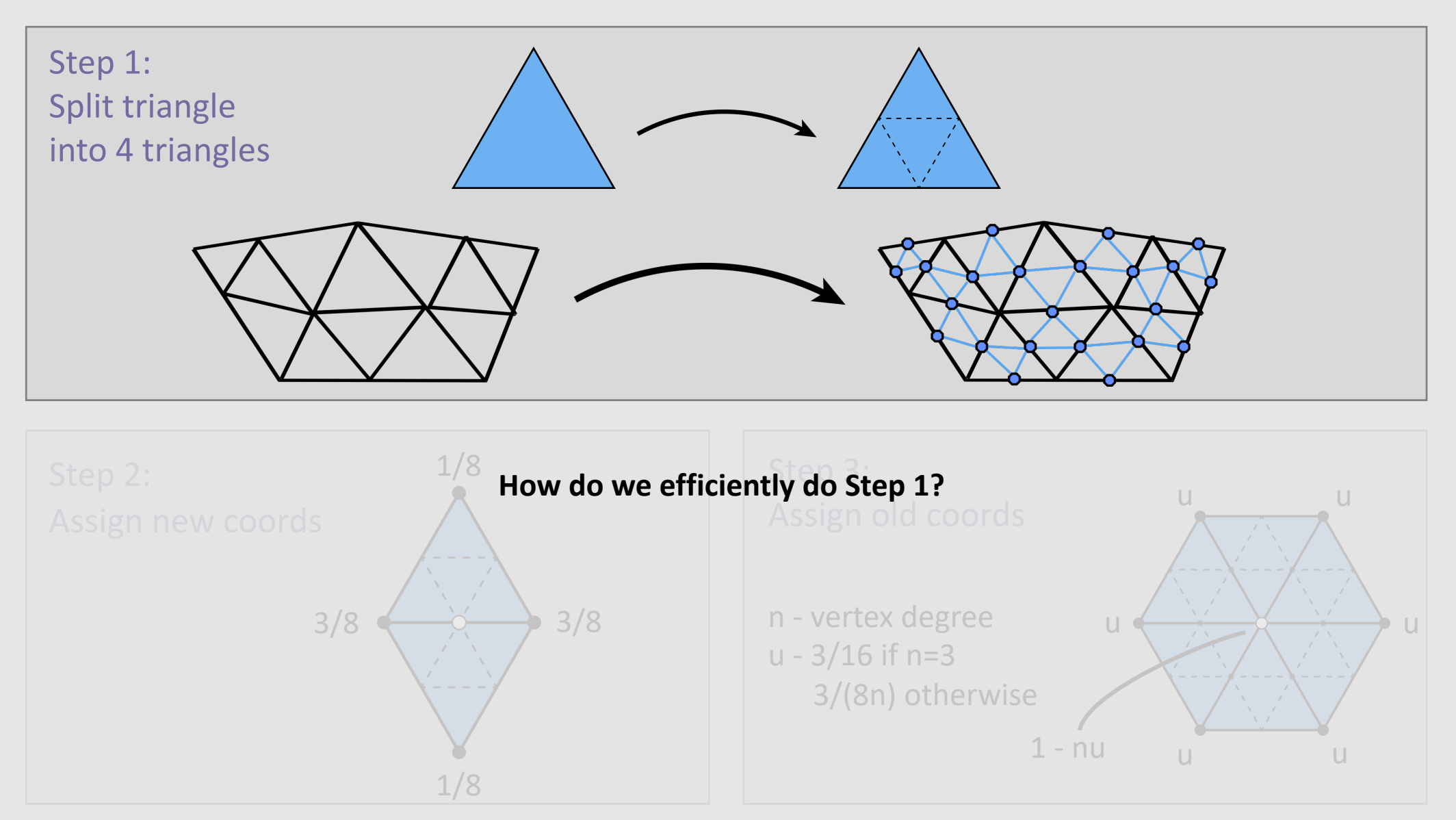

### Loop Subdivision Using Local Ops

![](_page_48_Figure_1.jpeg)

![](_page_48_Figure_2.jpeg)

### Loop Subdivision Using Local Ops

![](_page_49_Figure_1.jpeg)

![](_page_49_Figure_2.jpeg)

### Loop Subdivision Using Local Ops

![](_page_50_Figure_1.jpeg)

![](_page_50_Figure_2.jpeg)

### • Manifolds

• Mesh representations and local operations

- Digital Geometric Processing
	- Good Geometry
	- Geometric Subdivision
	- Geometric Simplification
	- Geometric Remeshing
	- Geometric Queries

# Simplification

- Simplification is the process of **downsampling** a mesh
	- Less Storage overhead
		- Smaller file sizes
	- Less Processing overhead
		- Less elements to iterate over
	- Larger mesh modifications
		- Instead of moving tens of smaller mesh elements, move one larger mesh element

![](_page_52_Picture_8.jpeg)

## Simplification Algorithm Basics

- Greedy Algorithm:
	- Assign each edge a cost
	- Collapse edge with least cost
	- Repeat until target number of elements is reached
- Particularly effective cost function: **quadric error metric**\*\*

![](_page_53_Picture_6.jpeg)

\*\*invented at CMU (Garland & Heckbert 1997)

### Quadric Error Metric

![](_page_54_Figure_1.jpeg)

• **Review:** what is the distance of a point **x** from a plane **p** with normal n?

 $dist(x) = \langle n, x \rangle - \langle n, p \rangle = \langle n, x - p \rangle$ 

• Quadric error is the sum of squared point-to-plane distances

![](_page_54_Figure_5.jpeg)

$$
Q(\mathbf{x}) = \sum_{i=1}^{k} \langle \mathbf{n}_i, \mathbf{x} - \mathbf{p} \rangle^2
$$

p

 $Q = 1$ 

1

2

1

 $\overline{8}$ 

 $Q=$ 

 $Q = 0$ 

 $Q^{\circ}$ 

n

 $\mathbf{X}$ 

### Quadric Error Metric

#### • Given:

- Query point  ${\bf x} = (x, y, z)$
- Normal  $\mathbf{n} = (a, b, c)$
- Offset from origin  $d = \langle \mathbf{n}, \mathbf{p} 0 \rangle = \langle \mathbf{n}, \mathbf{p} \rangle$
- We can rewrite in homogeneous coordinates:
	- $$
	- $\mathbf{v} = (a, b, c, d)$
- Signed distance to plane is then just  $\langle \mathbf{u}, \mathbf{v} \rangle = ax + by + cz + d$
- Squared distance is  $\langle \mathbf{u}, \mathbf{v} \rangle^2 = \mathbf{u}^\mathsf{T}(\mathbf{v}\mathbf{v}^\mathsf{T})\mathbf{u} =: \mathbf{u}^\mathsf{T} K \mathbf{u}$ 
	- Matrix  $K = v v^T$  encodes squared distance to plane

$$
K = \begin{bmatrix} a^2 & ab & ac & ad \\ ab & b^2 & bc & bd \\ ac & bc & c^2 & cd \\ ad & bd & cd & d^2 \end{bmatrix}
$$

• **Key Idea:** sum of matrices K represents distance to a union of planes

$$
\mathbf{u}^{\mathsf{T}} K_1 \mathbf{u} + \mathbf{u}^{\mathsf{T}} K_2 \mathbf{u} = \mathbf{u}^{\mathsf{T}} (K_1 + K_2) \mathbf{u}
$$

![](_page_55_Figure_14.jpeg)

### Quadric Error of Edge Collapse

![](_page_56_Figure_1.jpeg)

- How much does it cost to collapse an edge  $e_{ij}$ ?
	- Compute midpoint m, measure error as

 $Q(\mathbf{m}) = \mathbf{m}^{\mathsf{T}} (K_i + K_j)\mathbf{m}$ 

- Error becomes "score" for  $e_{ij}$ , determining priority
	- Q: where to put  $m$ ?

### Quadric Error of Edge Collapse

![](_page_57_Figure_1.jpeg)

 $Q(\mathbf{m}) = \mathbf{m}^\mathsf{T} (K_i + K_j)\mathbf{m}$ 

- Find point **x** that minimizes error  $\blacksquare$ 
	- Take derivatives!

![](_page_57_Picture_5.jpeg)

How to take a derivative of a function involving matrices?

### Minimizing a Quadratic Function

To find the min of a function  $f(x)$ 

 $f(x) = ax^2 + bx + c$ 

take derivative  $f'(x)$  and set equal to 0

$$
f'(x) = 2ax + b = 0
$$
 same structure  

$$
x = -b/2a
$$

can also write any quadratic function of n variables as a symmetric matrix A consider the multivariable function

$$
f(x,y) = ax^2 + bxy + cy^2 + dx + ey + g
$$

we can rewrite it as:

$$
\mathbf{x} = \begin{bmatrix} x \\ y \end{bmatrix} \quad A = \begin{bmatrix} a & b/2 \\ b/2 & c \end{bmatrix} \quad \mathbf{u} = \begin{bmatrix} d \\ e \end{bmatrix}
$$

$$
f(x, y) = \mathbf{x}^{\mathsf{T}} A \mathbf{x} + \mathbf{u}^{\mathsf{T}} \mathbf{x} + g
$$

take derivative  $f'(x)$  and set equal to 0

$$
f'(x, y) = 2Ax + u = 0
$$
  
x =  $-\frac{1}{2}A^{-1}u$ 

### Positive Definite Quadratic Form

How do we know if our solution minimizes quadratic error?

 $x = -\frac{1}{2}$  $\frac{1}{2}A^{-1}$ u

In the 1D case, we minimize the function if

$$
xax = ax^2 > 0
$$
  

$$
a > 0
$$

In the ND case, we minimize the function if

$$
\mathbf{x}^\mathsf{T} A\ \mathbf{x} > 0 \quad \, \forall \ \mathbf{x}
$$

This is known as the function being positive semidefinite

![](_page_60_Picture_8.jpeg)

**[ positive definite ]**

![](_page_60_Picture_10.jpeg)

**[ positive semidefinite ]**

![](_page_60_Picture_12.jpeg)

![](_page_60_Picture_13.jpeg)

### Minimizing Quadratic Error

Find "best" point for edge collapse by minimizing quadratic form

#### $min_{i}$  $u \in \mathbb{R}^4$  $\mathbf{u}^T K \mathbf{u}$

Already know fourth (homogeneous) coordinate for a point is 1 Break up our quadratic function into two pieces

$$
\begin{bmatrix} \mathbf{x}^{\mathsf{T}} & 1 \end{bmatrix} \begin{bmatrix} B & \mathbf{w} \\ \mathbf{w}^{\mathsf{T}} & d^2 \end{bmatrix} \begin{bmatrix} \mathbf{x} \\ 1 \end{bmatrix}
$$

$$
= \mathbf{x}^{\mathsf{T}} B \mathbf{x} + 2 \mathbf{w}^{\mathsf{T}} \mathbf{x} + d^2
$$

Can minimize as before

$$
2Bx + 2w = 0
$$

$$
x = -B^{-1}w
$$

### Quadric Error Simplification Algorithm

```
// compute K for each face
for(v : vertices) {
        for(f : faces) {
                Vec4 ve(N, d);
                f \rightarrow K = outer(ve, ve);
        }
}
// compute K for each vertex
for(v : vertices)
        for(f : v->faces())
                v->K += f->K;// compute K for each edge
// place into priority queue
PriorityQueue pq;
for(e : edge) {
        for(v : e->vertices())
                e->K += v->K;pq.push(e->K, e);}
```

```
// iterate until mesh is a target size
while(faces.length() \langle target size) {
```

```
// collapse edge with smallest cost
e = pq.pop();
K = e->K;v = collapse(e);
// position new vertex to optimal pos
v \rightarrow pos = -B.inv() * w// update K for vertex 
// update K for edges touching vertex 
v->K = K;
```

```
for(e2 : v->edges()) {
          e^2 - \geq K = 0for(v2 : e2 \rightarrowvertices())
                    e^2->K += v2->K;
```
}

}

Is simplification the inverse operation of subdivision?

## Dangers of Resampling

![](_page_64_Picture_1.jpeg)

**Repeatedly resampling an image degrades signal quality!**

### Dangers of Resampling

![](_page_65_Figure_1.jpeg)

### **Repeatedly resampling a mesh also degrades signal quality!**

### • Manifolds

• Mesh representations and local operations

- Digital Geometric Processing
	- Good Geometry
	- Geometric Subdivision
	- Geometric Simplification
	- Geometric Remeshing
	- Geometric Queries

### Isotropic Remeshing

- **Isotropic:** same value when measured in any direction
- **Remeshing:** a change in the mesh
	- **Goal:** change the mesh to make triangles more uniform shape and size
- Helps achieve good mesh properties:
	- Good approximation of original shape
	- Vertex degrees close to 6
	- Angles close to 60deg
	- Delaunay triangles

![](_page_67_Picture_9.jpeg)

### Improving Degree

Vertices with degree 6 makes triangles more regular **Deviation function:**  $|d_i - 6| + |d_j - 6| + |d_k - 6| + |d_l - 6|$ If flipping an edge reduces deviation function, flip edge

![](_page_68_Figure_2.jpeg)

### Improving Vertex Positioning

Center vertices to make triangles more even in size

![](_page_69_Figure_2.jpeg)

# Improving Edge Length

If an edge is longer than (4/3 \* mean) length, split it

![](_page_70_Figure_2.jpeg)

### Improving Edge Length

If an edge is shorter than (4/5 \* mean) length, collapse it

![](_page_71_Figure_2.jpeg)
### Isotropic Remeshing

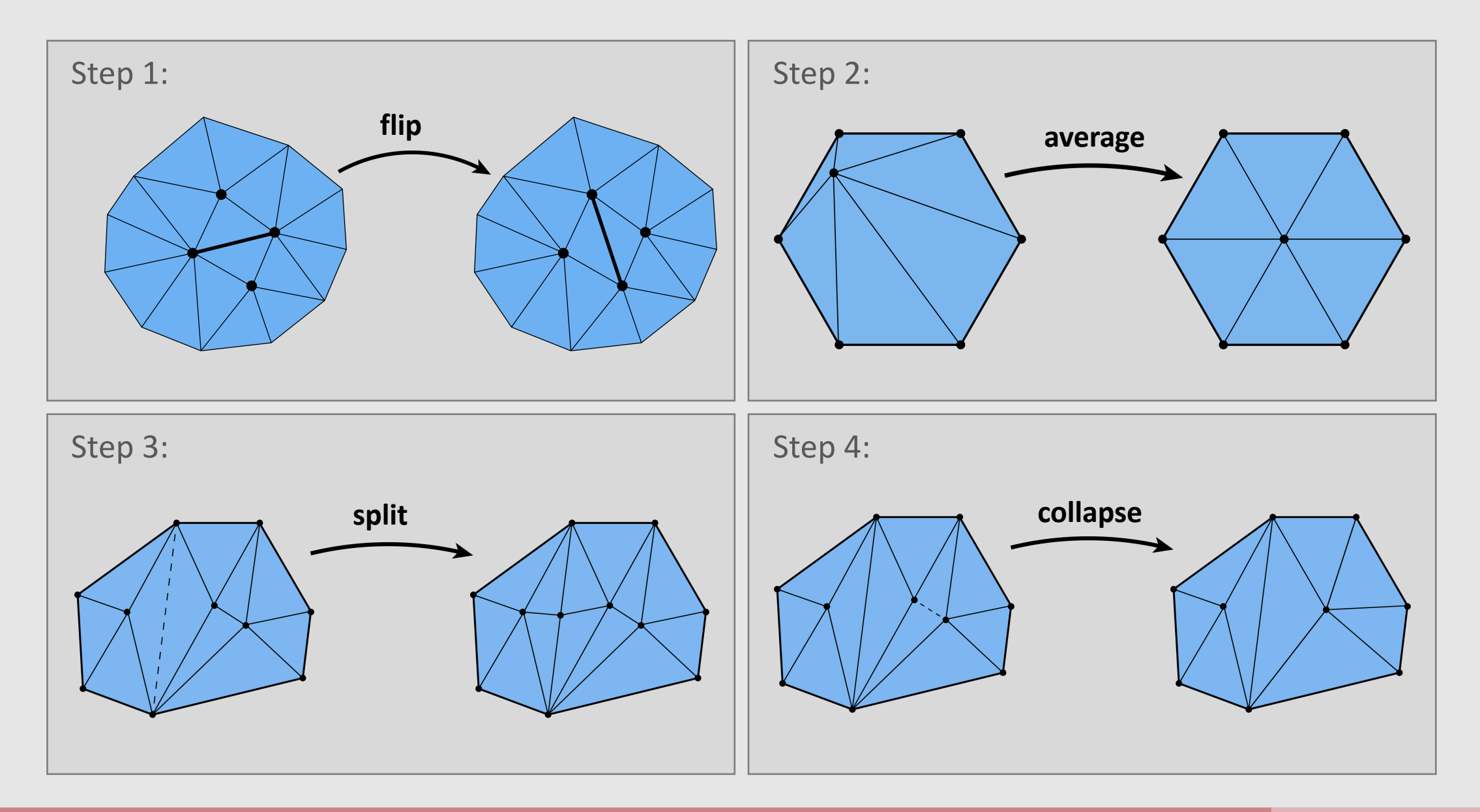

#### • Manifolds

• Mesh representations and local operations

- Digital Geometric Processing
	- Good Geometry
	- Geometric Subdivision
	- Geometric Simplification
	- Geometric Remeshing
	- Geometric Queries

## Closest Point Queries

- **Problem:** given a point, in how do we find the closest point on a given surface?
- Several use cases:
	- Ray/mesh intersection in pathtracing
	- Kinematics/animation
	- GUI/user selection
		- When I click on a mesh, what point am I actually clicking on?

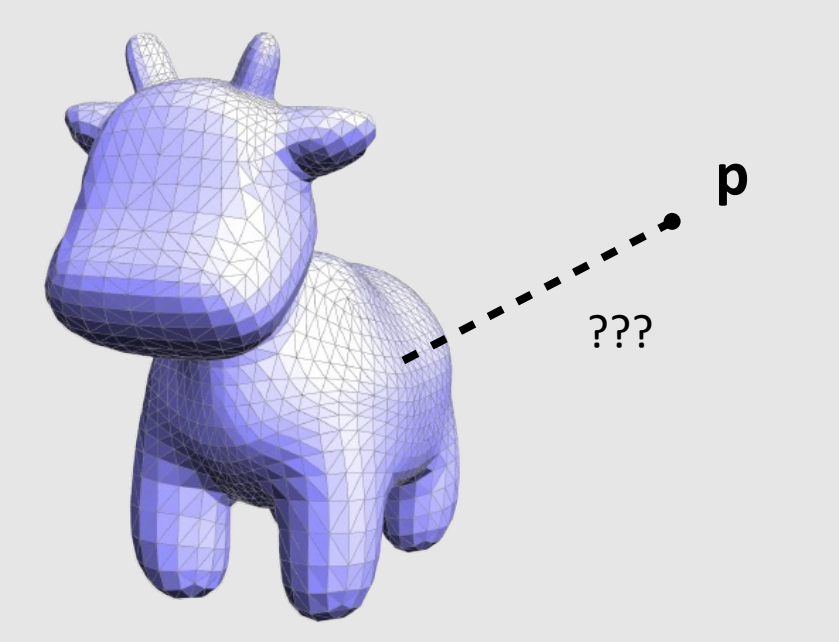

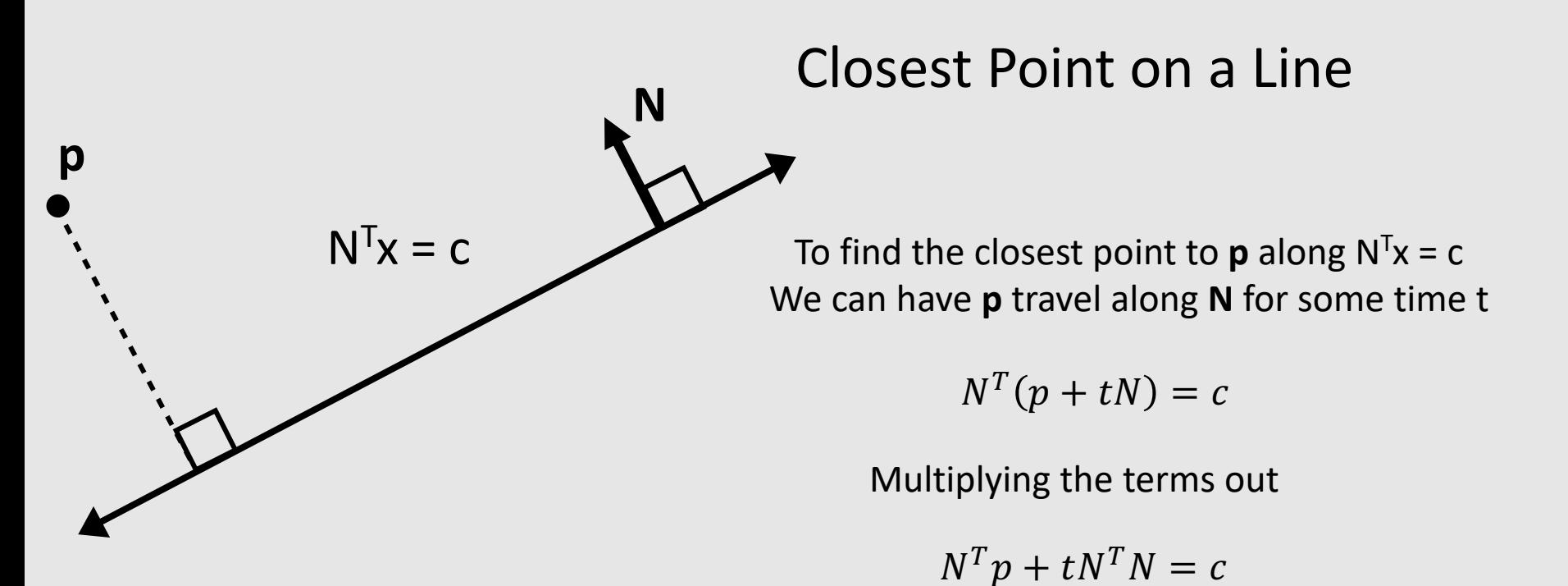

The unit norm multiplied by itself is 1 Solve for t

$$
t = c - N^T p
$$

Propagate **p** along **N** for time t

$$
p + tN
$$

$$
p + (c - NTp)N
$$

## Closest Point on a Line Segment

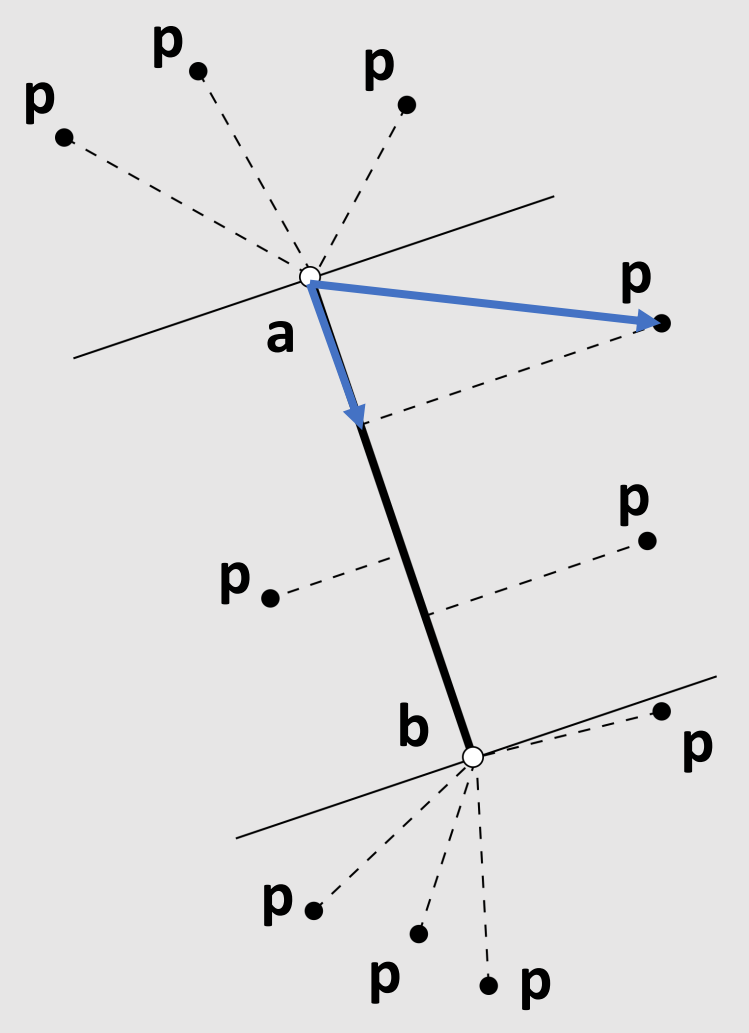

Compute the vector **p** from the line base **a** along the line

 $\langle$ **p** – **a**, **b** – **a**)

Normalize to get a time

$$
t = \frac{\langle \mathbf{p} - \mathbf{a}, \mathbf{b} - \mathbf{a} \rangle}{\langle \mathbf{b} - \mathbf{a}, \mathbf{b} - \mathbf{a} \rangle}
$$

Clip time to range [0,1]and interpolate

 $a + (b - a)t$ 

## Closest Point on a 2D Triangle

- Easy! Just compute closest point to each line segment
	- For each point, compute distance
	- Point with smallest distance wins
- What if the point is inside the triangle?
	- Even easier! The closest point is the point itself
	- Recall point-in-triangle tests

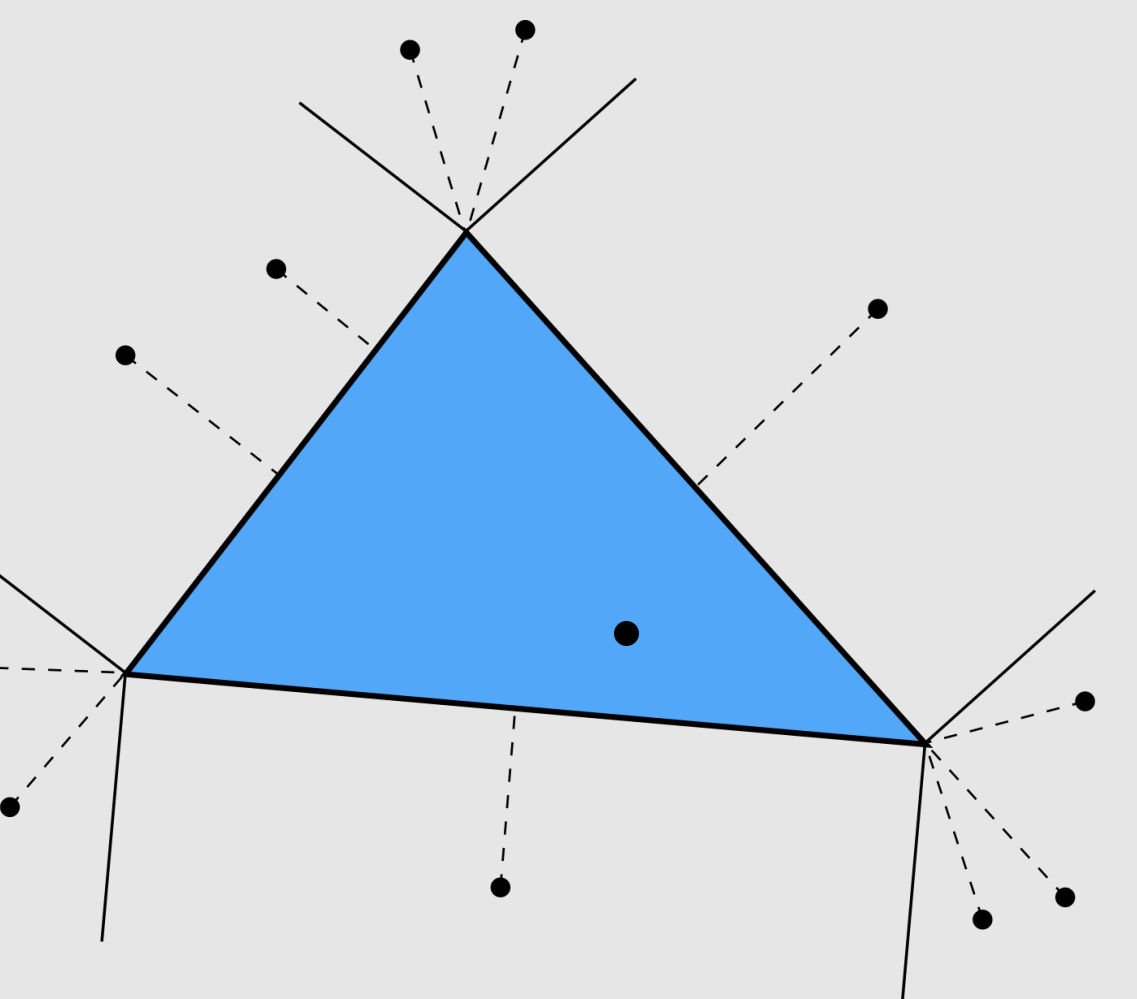

## Closest Point on a 3D Triangle

- **Method #1:** Projection\*\*
	- Construct a plane that passes through the triangle
		- Can be done using cross product of edges
	- Project the point to the closest point on the plane
		- Same expression as with a line:  $p + (c N^T p)N$
		- Check if point is in triangle using half-plane test
	- Else, compute distance from each line segment in 3D
		- Same expression as with a 2D line segment
- **Method #2:** Rotation\*\*
	- Translate point  $+$  triangle so that triangle vertex  $v1$  is at the origin
	- Rotate point + triangle so that triangle vertex v2 sits on the z-axis
	- Rotate point + triangle so that triangle vertex v3 sits on the yz-axis
	- Disregard x-coordinate of point
		- Problem reduces to closest point on 2D triangle

\*\*https://citeseerx.ist.psu.edu/viewdoc/download?doi=10.1.1.104.4264&rep=rep1&type=pdf

# Closest Point on a 3D Triangle Mesh

- Conceptually easy!
	- Loop over every triangle
	- Compute closest point to current triangle
	- Keep track of globally closest point
- Not practical in real world
	- Meshes have billions of triangles
	- Programs make thousands of geometric queries a second
- Will look at better solutions next time

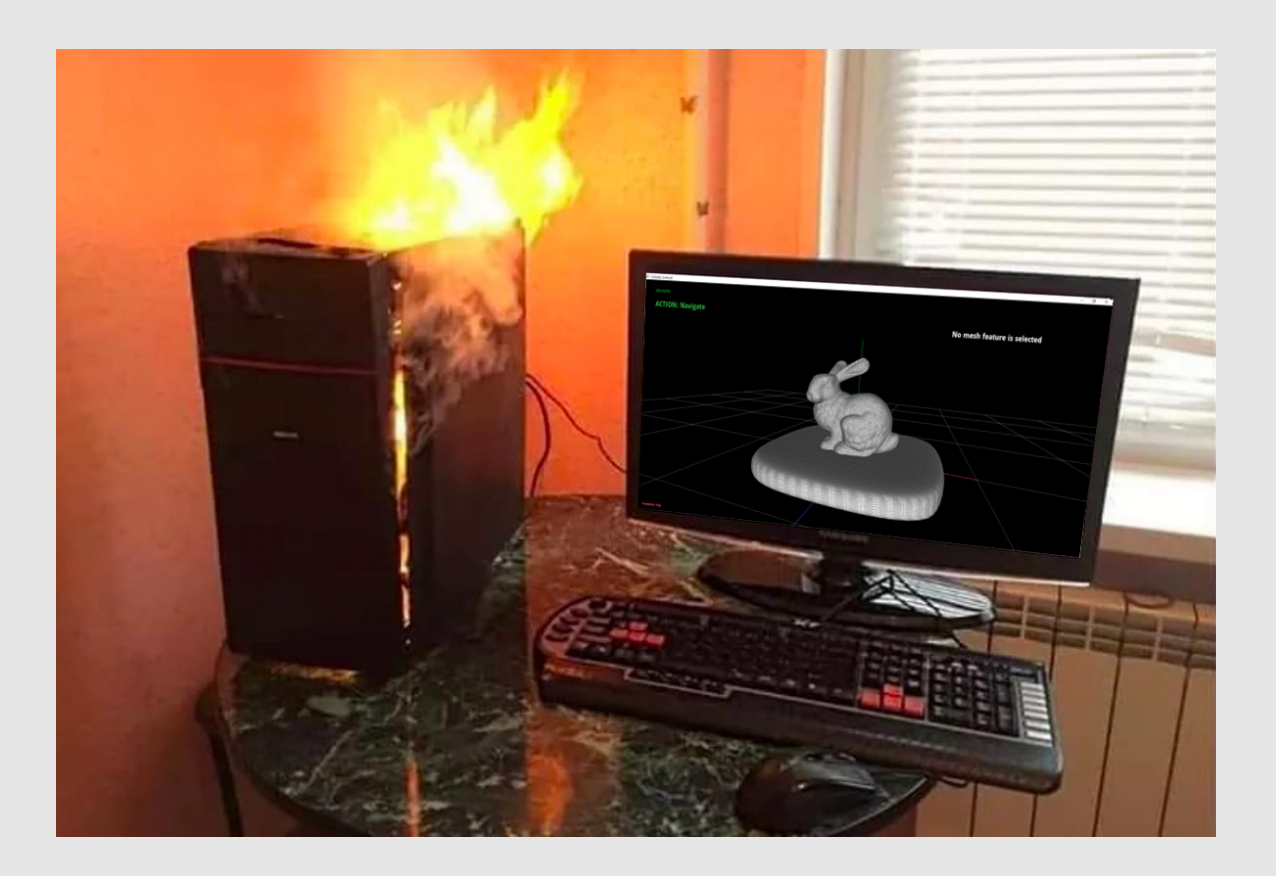

### Mesh-Mesh Intersections

- Sometimes when editing geometry, a mesh will intersect with itself
- Likewise, sometimes when animating geometry, meshes will collide
- How do we check for/prevent collisions?

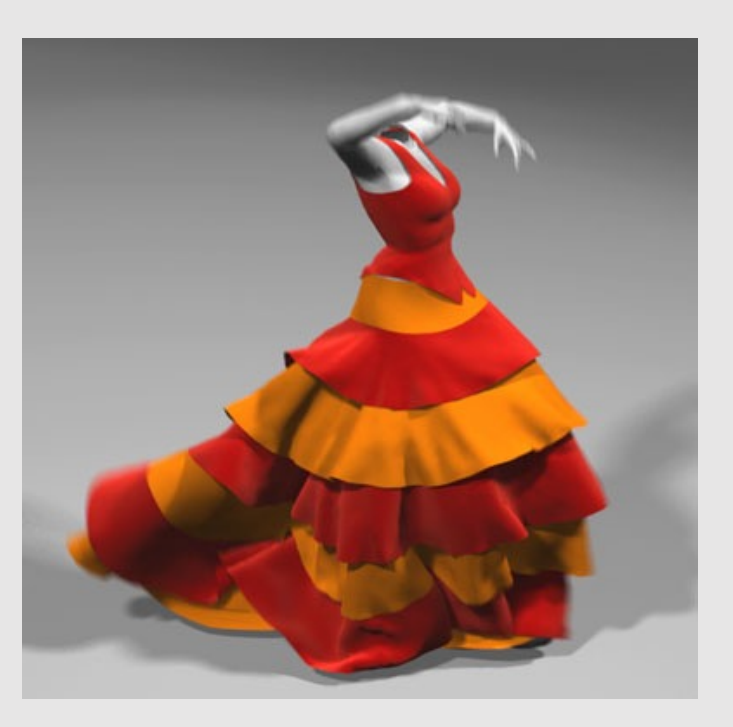

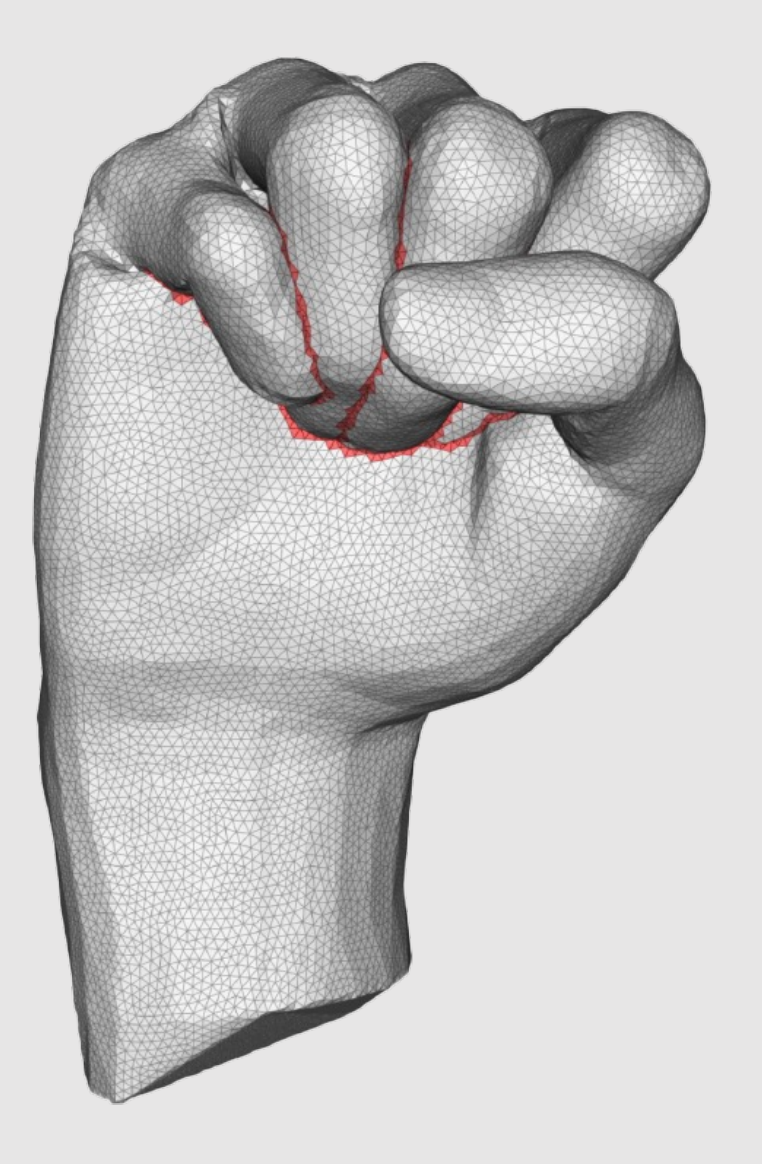

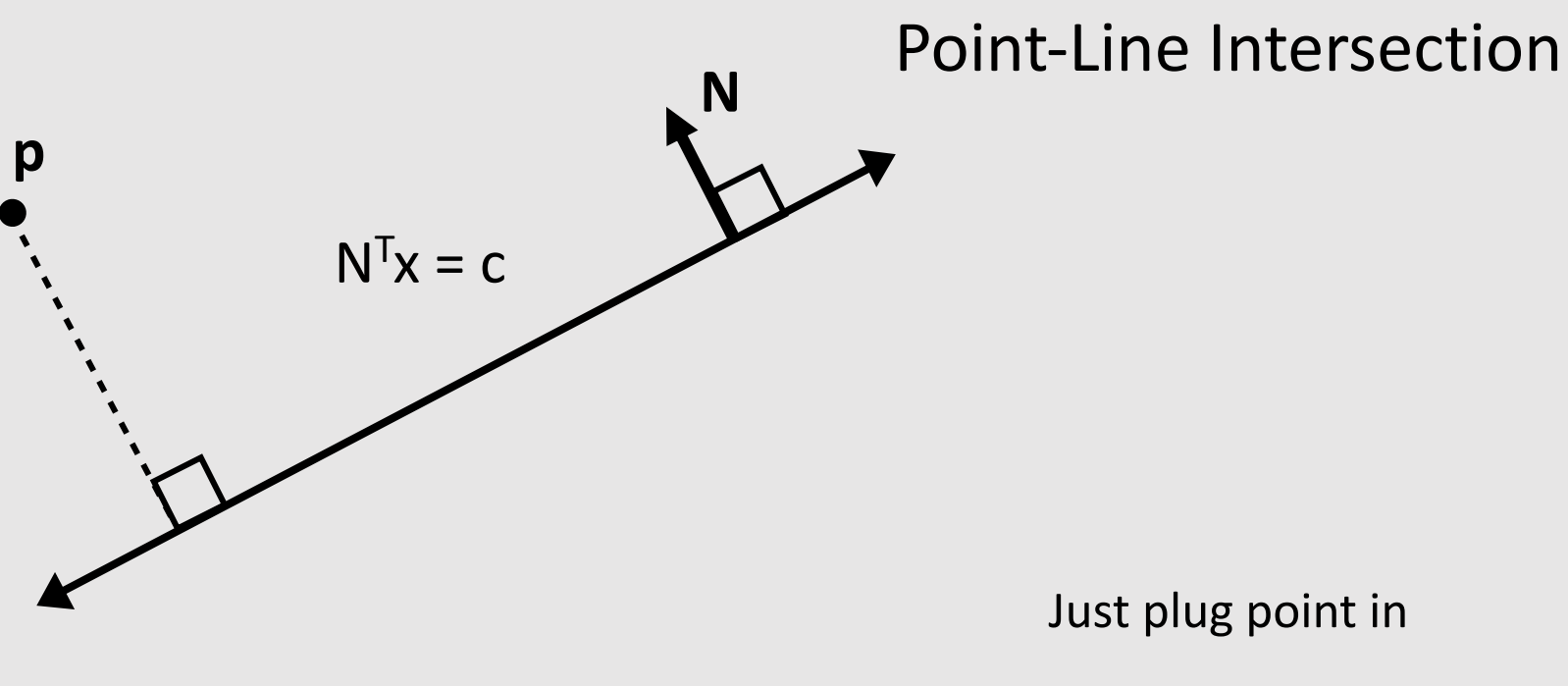

 $N^T p = c$ ?

### Point-Line Segment Intersection

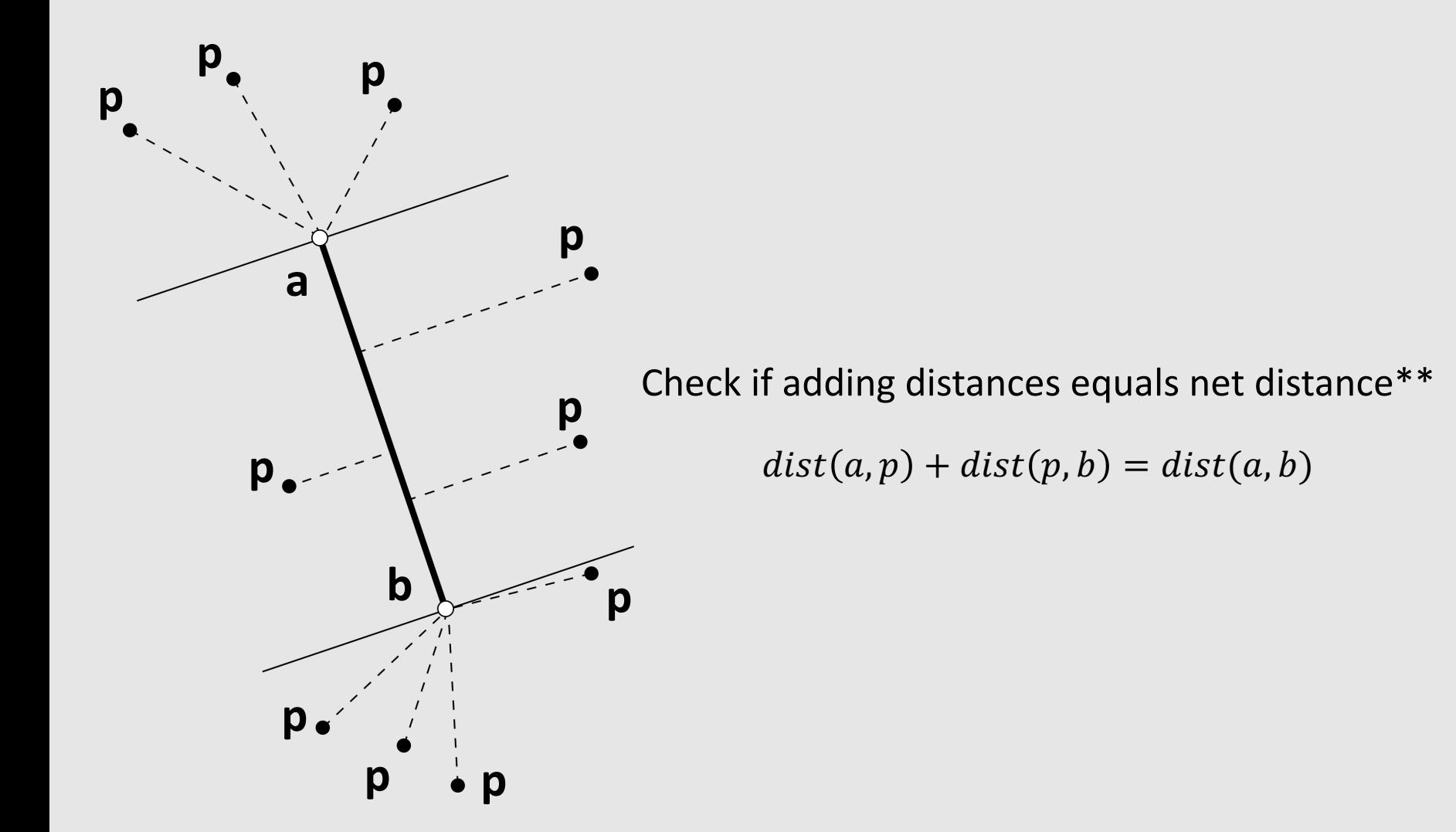

\*\*Potential numeric stability issues

## Line-Line Intersection

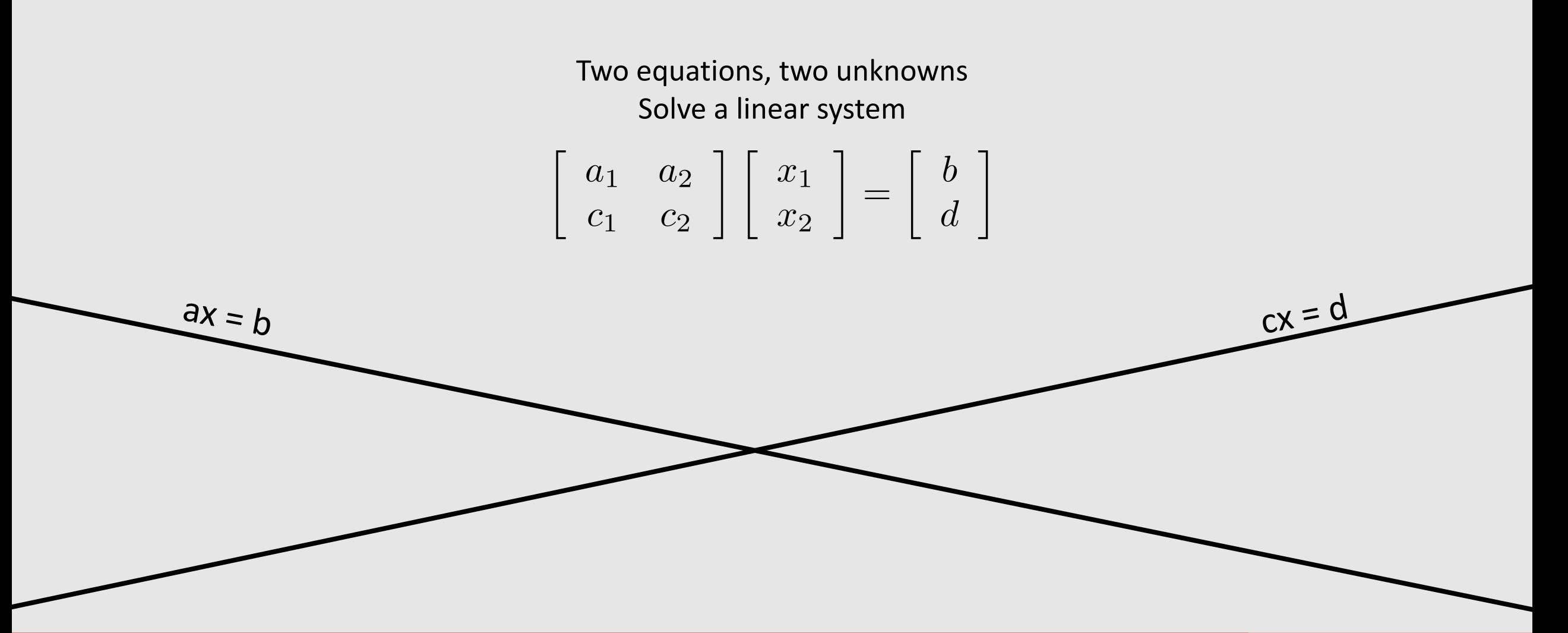

# Point-Triangle Intersection

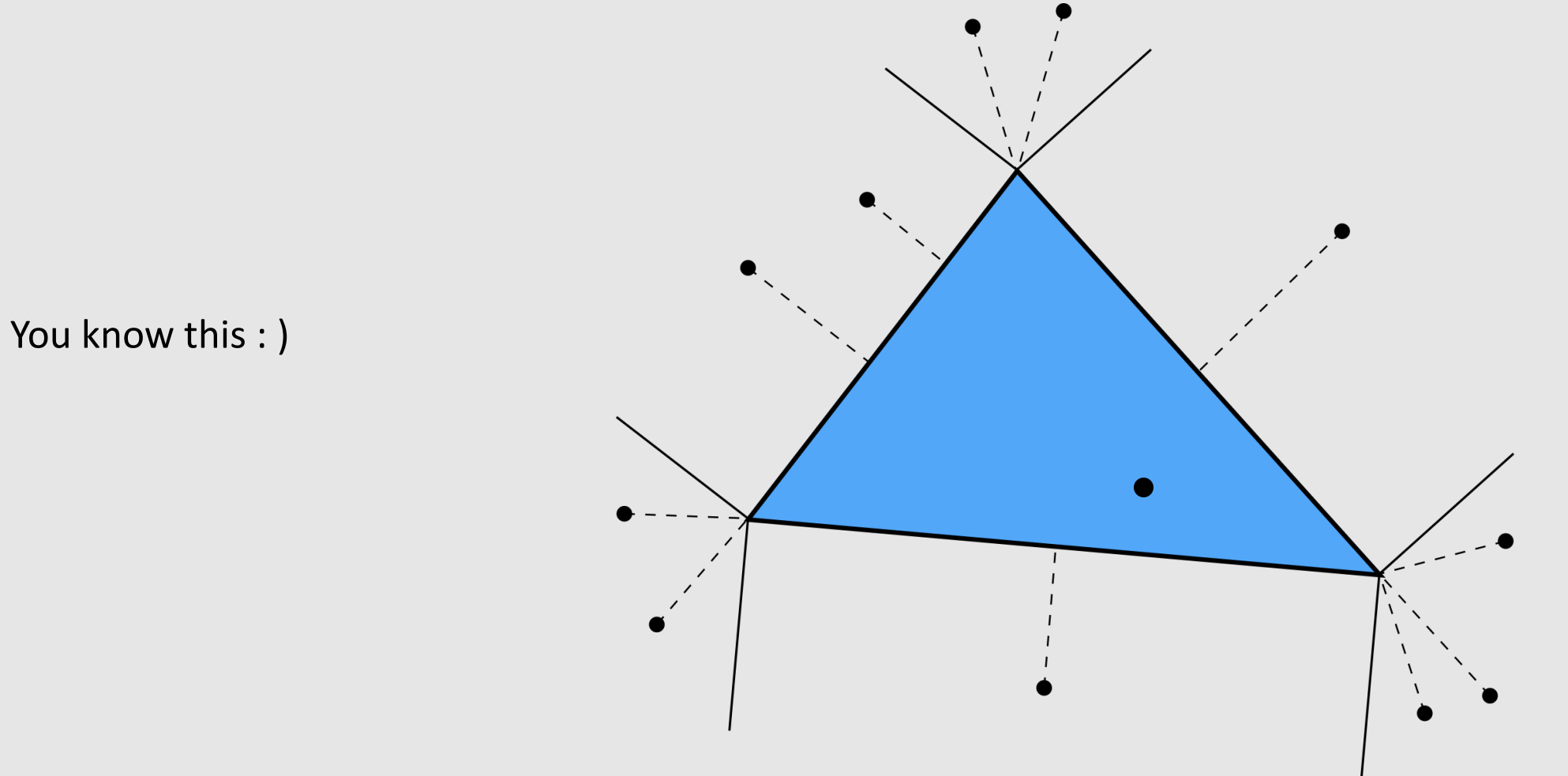